**فعالية تطبيق طريقة اإلمالء بوسيلة "Story Strip "لرتقية مهارة الكتابة اإلمالء لطالب الصف السابع يف املدرسة املتوسطة االسالمية احلكومية واحدة الموجنان**

> **البحث العلمي الباحثة زلينا چيرتا د02216024**

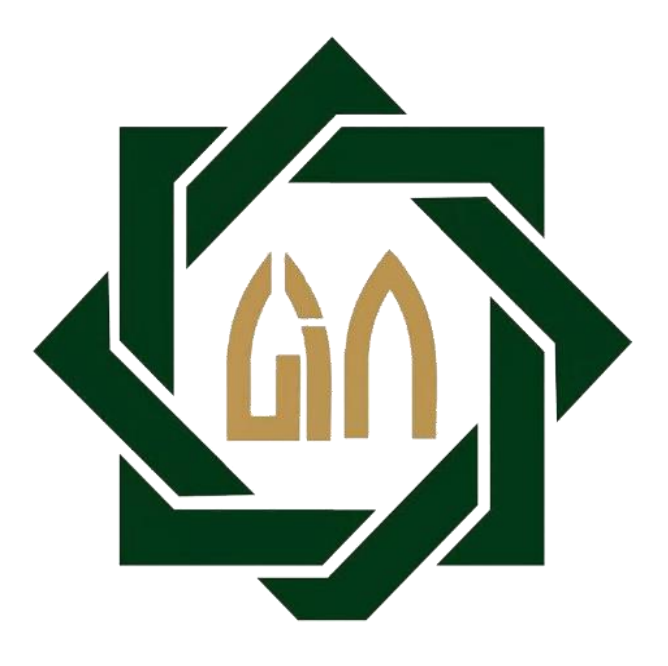

**شعبة تعليم اللغة العربية بقسم تعليم اللغة كلية الرت بية والتعليم** 

**جامعة سونن أمبيل اإلسالمية احلكومية سورااباي**

**2020**

#### PERNYATAAN KEASLIAN SKRIPSI

Yang bertanda tangan di bawah ini:

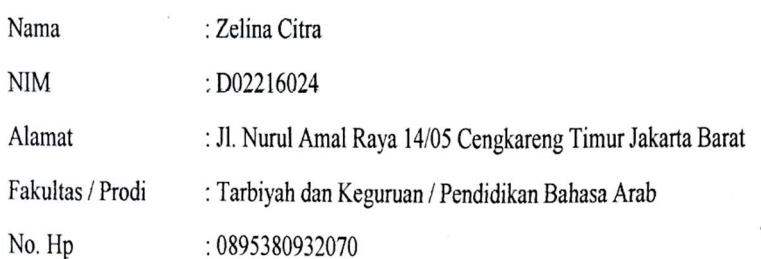

Dengan ini menyatakan dengan sebenarnya bahwa penulisan skripsi ini berdasarkan hasil penelitian, pemikiran dan pemahaman asli dari penulis sendiri dan bukan merupakan pengambilan pemikiran orang lain yang penulis akui sebagai hasil tulisan atau pemikiran penulis sendiri. Jika terdapat karya orang lain, penulis akan mencantumkan sumber yang jelas. Hasil skripsi yang penulis tulis berjudul:

فعالية تطبيق طريقة الإملاء بوسيلة Strip Story لترقية مهارة الكتابة الإملاء لطلاب الصف السابع في المدرسة المتوسطة الاسلامية الحكمومية واحدة لامونجان

Demikian pernyataan ini penulis buat dengan sesungguhnya dan apabila di kemudian hari terdapat penyimpangan dan ketidak benaran dalam pernyataan ini, maka penulis bersedia menerima sanksi dari semua pihak yang bersangkutan sesuai dengan peraturan yang berlaku di Universitas Islam Negeri Sunan Ampel Surabaya.

Surabaya, 12 Desember 2020

Yang membuat penyataan

**TERAI** AHERA9669902 00

Zelina citra D02216024

#### **توصية املشرف**

صاحب الفضلة

عميد كلية التربية والتعليم جامعة سونن أمبيل الإسامية الحكومية سورابايا السلام عليكم ورحمة الله وبركاته

بعد اإلطالع ومالحظة ما يلزم تصحيحة يف هذه الرسالة بعنوان " **فعالية تطبيق طريقة اإلمالء بوسيلة Story Strip لرتقية مهارة الكتابة اإلمالء لطالب الصف السابع يف املدرسة املتوسطة االسالمية احلكمومية واحدة الموجنان"** اليت قدمتها الطالبة :

االسم : زلينا جيرتا رقم التسجيل : د02216024 القسم : تعليم اللغة العربية

فنقدمها إلى سيادتكم مع الأمل الكبير في أن تتكرموا بإمداد اعترفكم الجميل بأن هذه الرسالة مستوفية الشروط كبحث جامعي للحصول على الشهادة اجلامعة األوىل (-1S (يف قسم تعليم اللغة العربية، وأن تقوموا مبنقشتها يف الوقت املناسب. هذا، وتفضلوا بقبول الشكر وعظيم التقدير. والسالم عليكم و رمحة هللا وبركاته. سورابايا، ١٢ ديسمبير ٢٠٢٠ المشرف الأول المستخدمة الثاني المشرفة الثاني

Jib

)الدكتور حزب هللا هدى املاجستري( )الدكتور أ النجيب املاجستري(

 $19091 \cdot 10199 \lambda \cdot 511 \cdot 1$ 

#### التصديق

لقد أجرت كلية التربية والتعليم مناقشة هذه الرسالة الجامعة أمام مجلس المناقشة فيقرر بأن صاحبتها ناجحة فيها لنيل الشهادة الجامعة الأولى (S.Pd) في تعليم اللغة العربية.

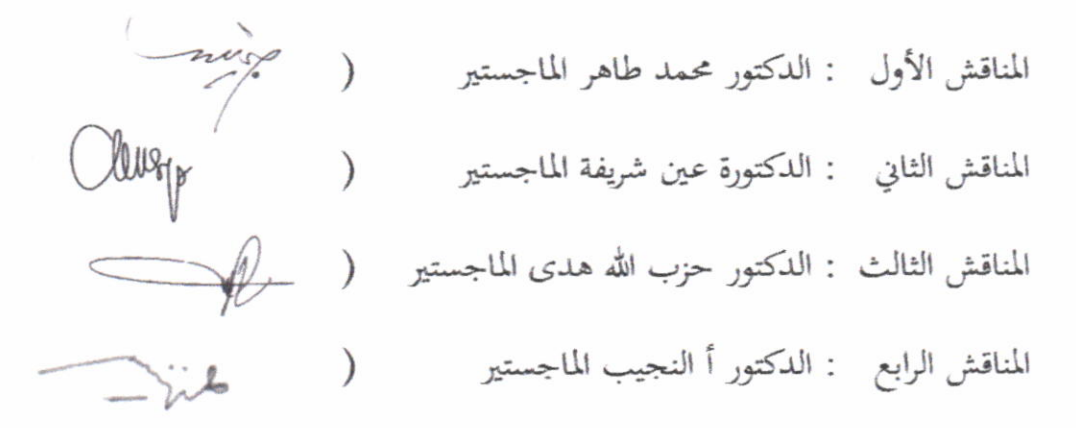

سورابایا، ١٢ يناير ٢٠٢١ واقف على هذا القرار عميد كلية التربية

الجامعة سونن أمبيل الحكومية

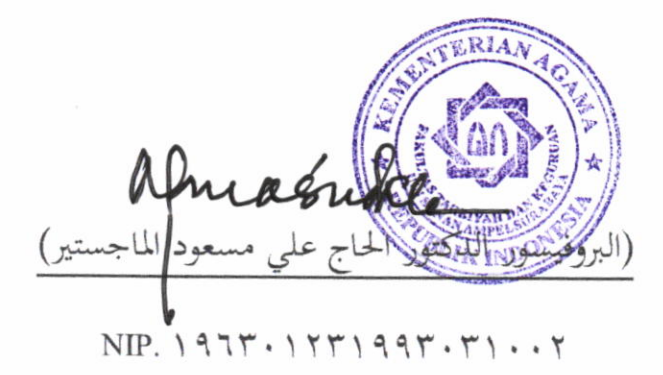

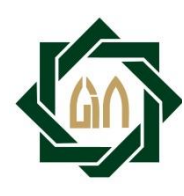

#### **KEMENTERIAN AGAMA UNIVERSITAS ISLAM NEGERI SUNAN AMPEL SURABAYA PERPUSTAKAAN**

Jl. Jend. A. Yani 117 Surabaya 60237 Telp. 031-8431972 Fax.031-8413300 E-Mail: perpus@uinsby.ac.id

#### LEMBAR PERNYATAAN PERSETUJUAN PUBLIKASI KARYA ILMIAH UNTUK KEPENTINGAN AKADEMIS

Sebagai sivitas akademika UIN Sunan Ampel Surabaya, yang bertanda tangan di bawah ini, saya:

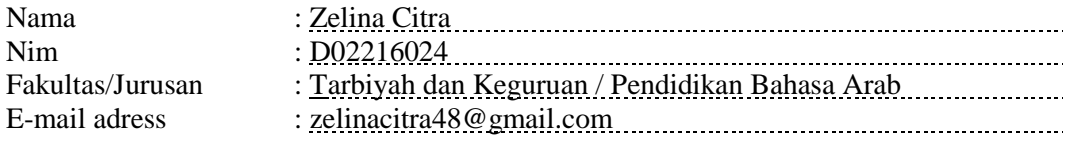

Demi pengembangan ilmu pengetahuan, menyetujui untuk memberikan kepada Perpustakaan UIN Sunan Ampel Surabaya, Hak Bebas Royalti Non-Eksklusif atas karya ilmiah :

 $\boxtimes$  Skripsi  $\Box$  Tesis  $\Box$  Desertasi  $\Box$  Lain-lain () yang berjudul : فعالية تطبيق طريقة اإلمالء بوسيلة "Story Strip "لرتقية مهارة الكتابة اإلمالء لطالب

الصف السابع يف املدرسة املتوسطة االسالمية احلكومية واحدة الموجنان.

Beserta perangkat yang diperlukan (bila ada). Dengan Hak Bebas Royalti Non-Ekslusif ini Perpustakaan UIN Sunan Ampel Surabaya berhak menyimpan, mengalihmedia/format-kan, mengelolanya dalam bentuk pangkalan data (database), mendistribusikannya, dan menampilkan/mempublikasikannya di Internet atau media lain secara *fulltext* untuk kepentingan akademis tanpa perlu meminta ijin dari saya selama tetap mencantumkan nama saya sebagai penulis/pencipta dan atau penerbit yang bersangkutan.

Saya bersedia untuk menanggung secara pribadi, tanpa melibatkan pihak Perpustakaan UIN Sunan Ampel Surabaya, segala bentuk tuntutan hukum yang timbul atas pelanggaran Hak Cipta dalam karya ilmiah saya ini.

ه

Demikian pernyataan ini yang saya buat dengan sebenarnya.

Surabaya, 12 Desember 2020

Penulis

(Zelina Citra)

#### **التجريد**

**زلينا جيرتا، .2020** فعالية تطبيق طريقة اإلمالء بوسيلة Story Strip لرتقية مهارة الكتابة اإلمالء لطالب الصف السابع يف املدرسة املتوسطة االسالمية احلكمومية واحدة الموجنان.

> المشرف الأول : الدكتور حزب الله هدى الماجستير املشرف الثاين : الدكتور أ النجيب املاجستري مفتاح الرمز : الطريقة اإلمالء، وسيلة Story Strip**،** مهارة الكتابة اإلمالء

يبحث هذا البحث فعالية تطبيق طريقة اإلمالء بوسيلة Story Strip لرتقية مهارة الكتابة الإملاء لطلاب الص<u>ف السابع في المدرسة المتوسطة الاسلامية الح</u>كمومية واحدة لامونجان. أما أهداف الب<mark>حث فهي</mark> (١) لمعرف<mark>ة م</mark>هارة الكتابة الإملاء لطلاب الصف السابع في المدرسة المتوس<mark>طة الاسلامية الحكمومية و</mark>احدة لامونجان. (٢) لمعرفة تطبيق طريقة الإملاء بوسيلة Strip <mark>St</mark>ory لترقي<mark>ة مهارة الكتا</mark>بة الإملاء لطلاب الصف السابع في املدرسة املتوسطة االسالمية احلكمومية واحدة الموجنان. **)3(** ملعرفة فعالية تطبيق طريقة اإلمالء بوسيلة Story Strip لرتقية مهارة الكتابة اإلمالء لطالب الصف السابع يف املدرسة املتوسطة االسالمية احلكمومية واحدة الموجنان.

تستخدم هذا البحث طريقة الكمية. و أما طريقة مجع البياانت فهي: طريقة الملاحظة، طريقة المقابلة، طريقة الإختبار والوثائق. و أما طريقة تحليل البيانات هي استخدام الرمز (T-test). للعينة المستخدمة البحث هي جميع الطلاب الصف السابع A في المدرسة المتوسطة الاسلامية الحكمومية واحدة لامونجان بعدد الطلاب ٣٢.

عرفنا من هذا البحث. إنما يوجد الإرتفاع من مهارة الكتابة الإملاء في الطلاب الصف السابع <sup>A</sup> يف املدرسة املتوسطة االسالمية احلكمومية واحدة الموجنان. إن النتيجة 11.8 )hitung-T )اكرب من )tabel-T )1.696 و 2.453 و هذه النتيجة يدل على الفرضية الصفرية *Ho* مردودة و الفرضية البدلية *Ha* مقبولة.

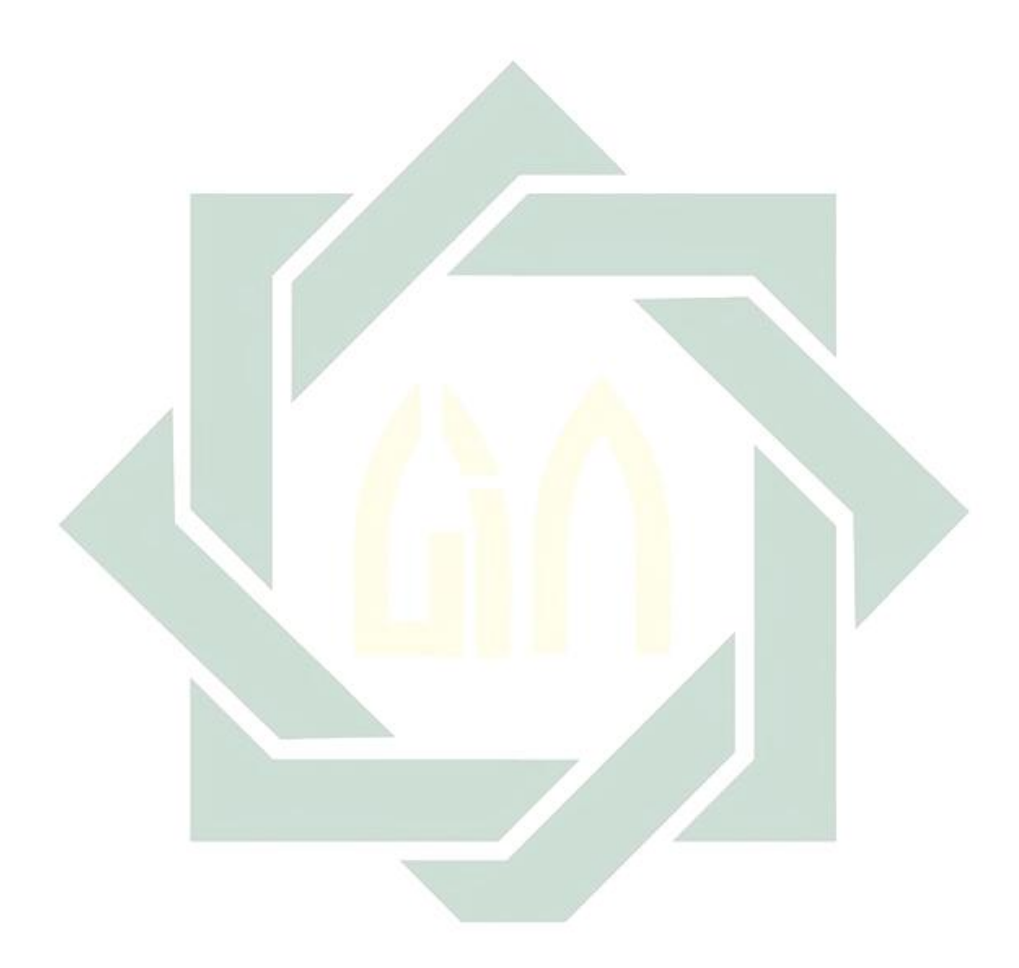

#### **Abstrak**

**Zelina Citra, 2020.** *Efektifitas Metode Imla' Dengan Media Strip Story Untuk Meningkatkan Keterampilan Menulis Imla' Di Kelas VII MTsN 1 Lamongan.*

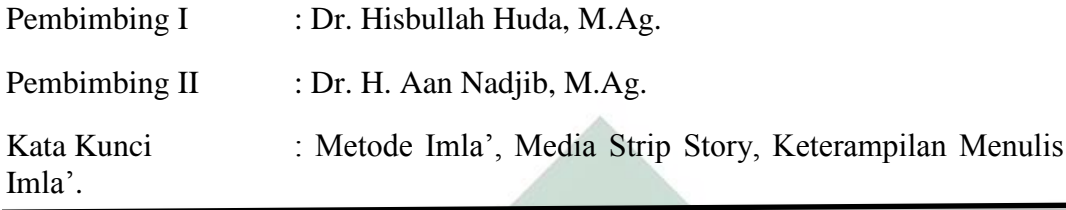

Penelitian ini membahas tentang *Efektifitas Metode Imla' Dengan Media Strip Story Untuk Meningkatkan Keterampilan Menulis Imla' Di Kelas VII MTsN 1 Lamongan.* Tujuan dari penelitian ini adalah: (1) untuk mengetahui kemampuan keterampilan menulis imla' siswa kelas VII di MTsN 1 Lamongan. (2) untuk mengetahui penerapan metode imla' dengan media *Strip Story* untuk meningkatkan kemampuan ketrampilan menulis imla' siswa kelas VII di MTsN 1 Lamongan. (3) untuk mengetahui efektifitas penerapan metode imla dengan media *Strip Story* untuk meningkatkan kemampuan ketrampilan menulis imla' siswa kelas VII di MTsN 1 Lamongan.

Penelitian ini menggunakan penelitian kuantitatif. Adapun metode yang digunakan untu mengumpulkan data yaitu: metode wawancara, Observasi, Dokumentasi dan tes. Adapun metode analisi data menggunakan rumus (T-test), untuk sampel yang digunakan peneliti adalah seluruh siswa kelas VII A MTsN 1 Lamongan dengan jumlah 32 siswa.

Dari peneitian ini dapat kita ketahui, adanya peningkatan keterampilan menulis imla' siswa kelas VII A MTsN 1 Lamongan. Bahwa hasil 11,8 T-hitung lebih besar dari T-tabel 1,696 dan 2,453 ini menunjukan hasil (Ho) ditolak dan (Ha) diterima.

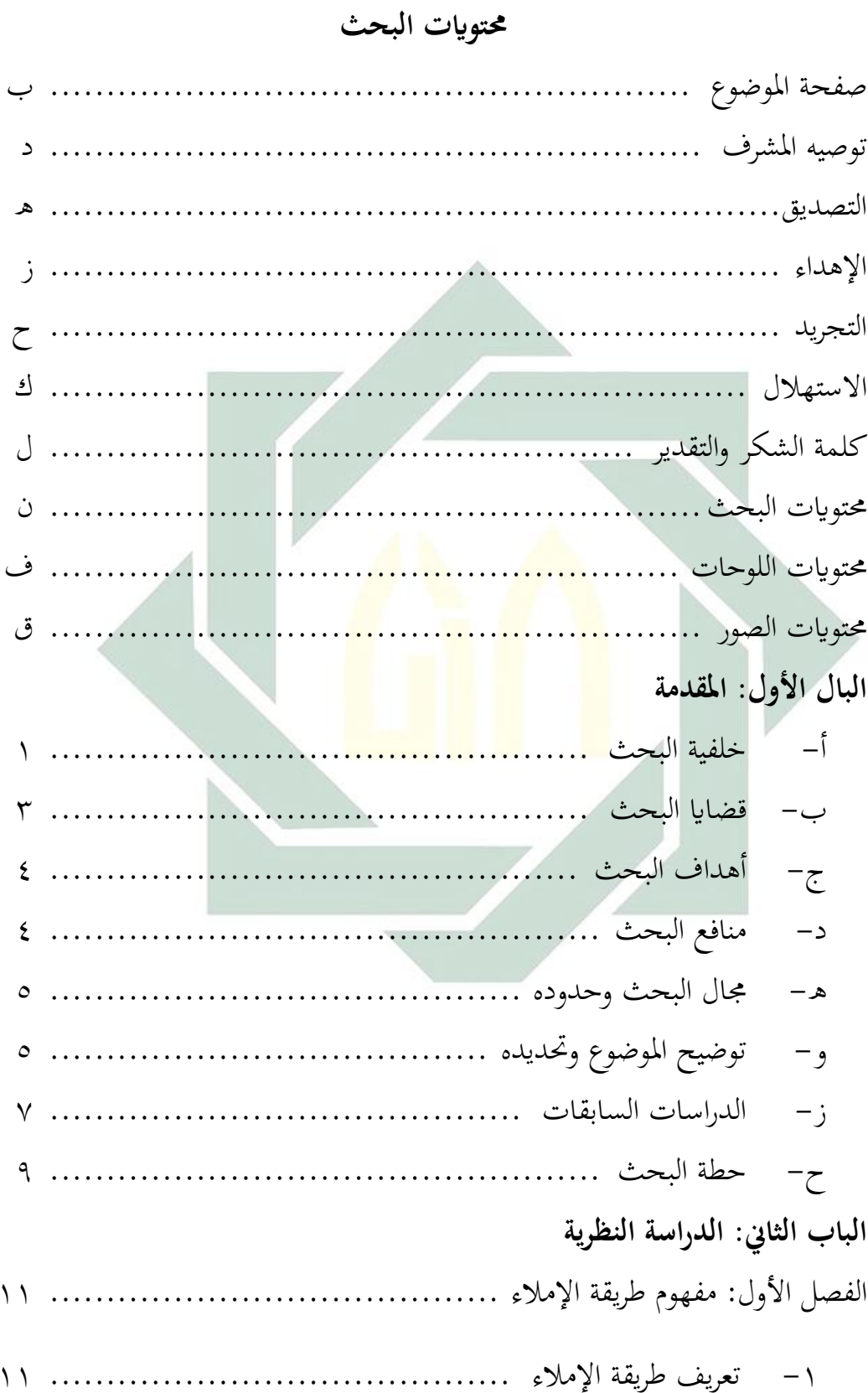

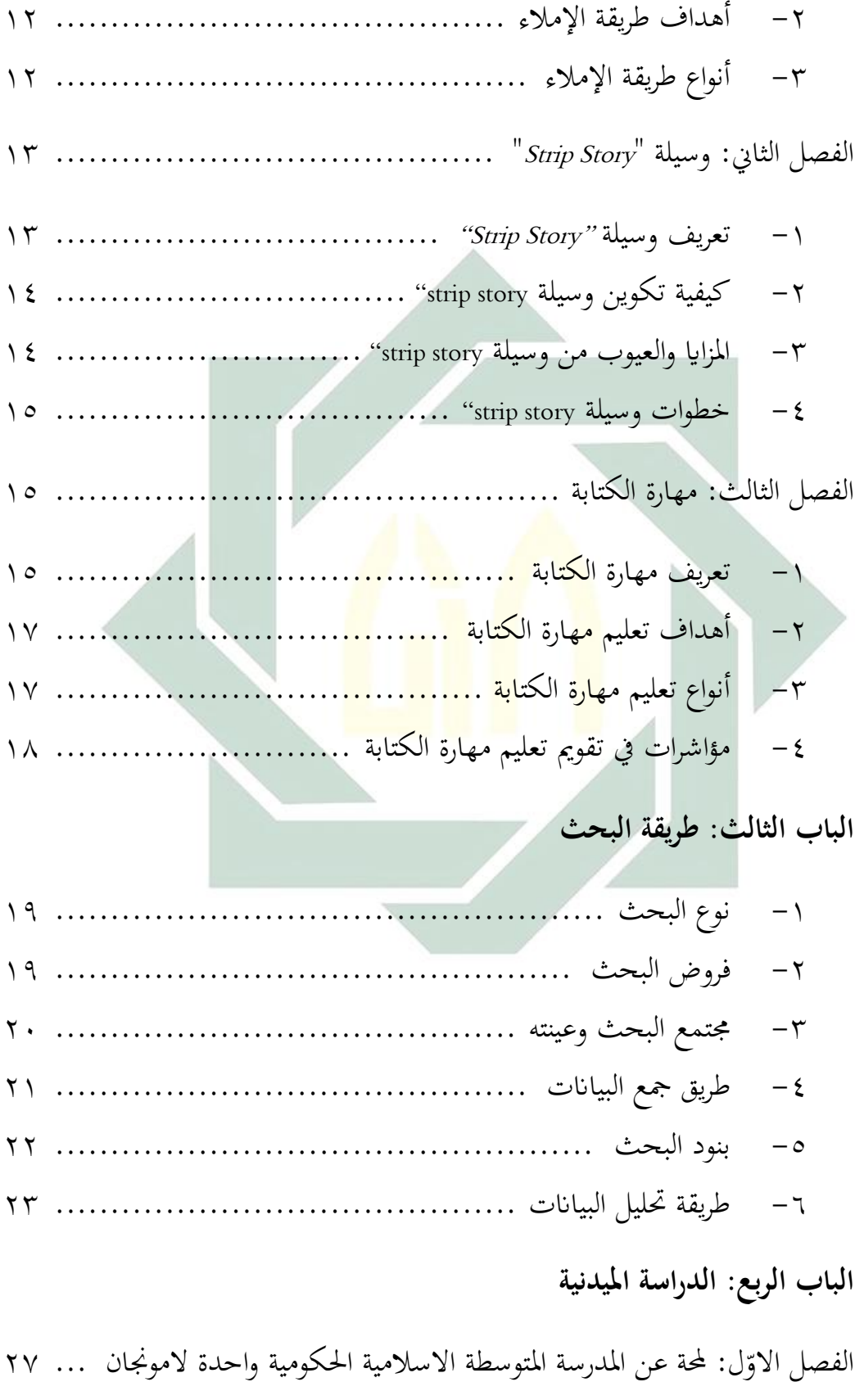

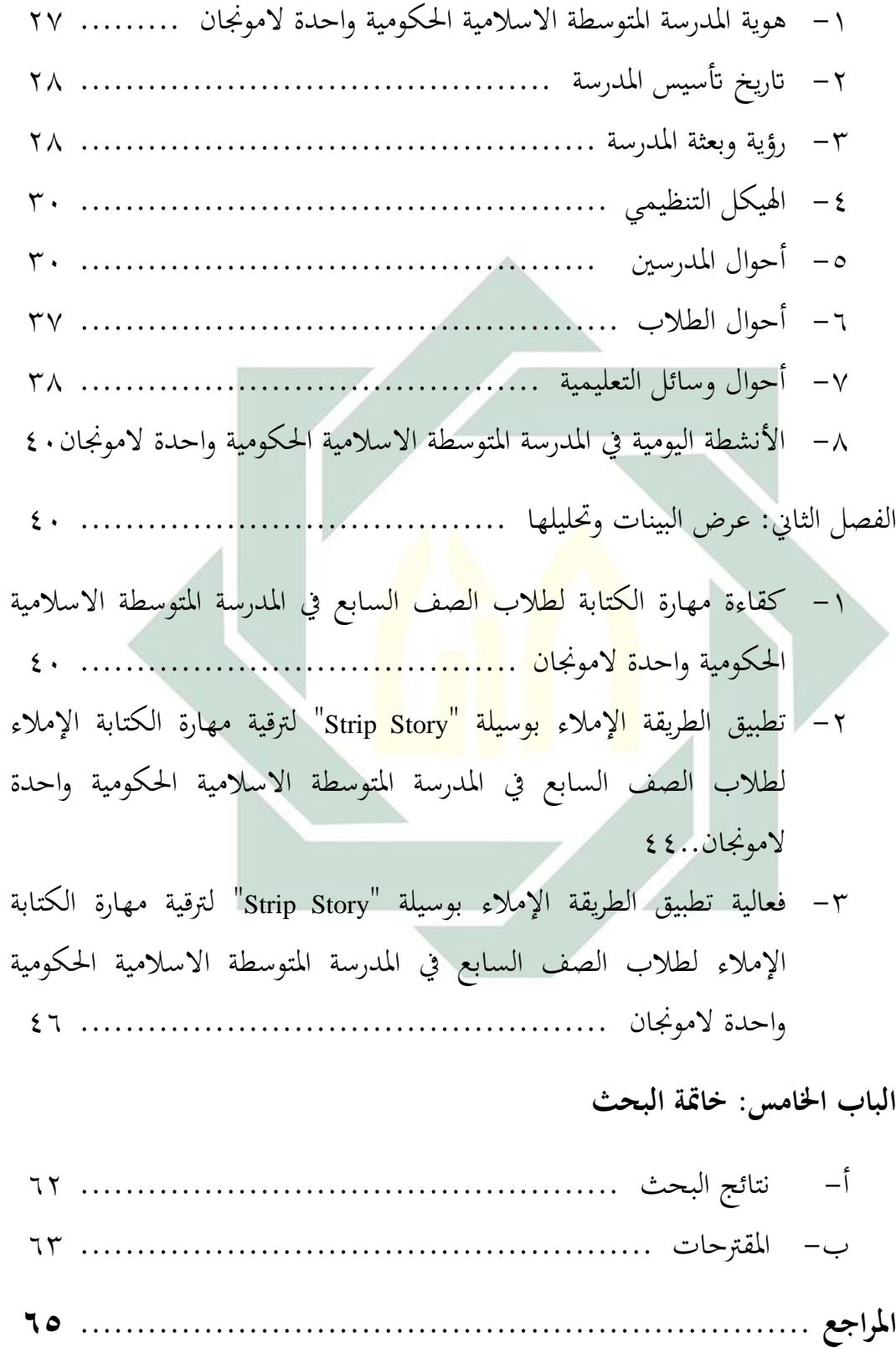

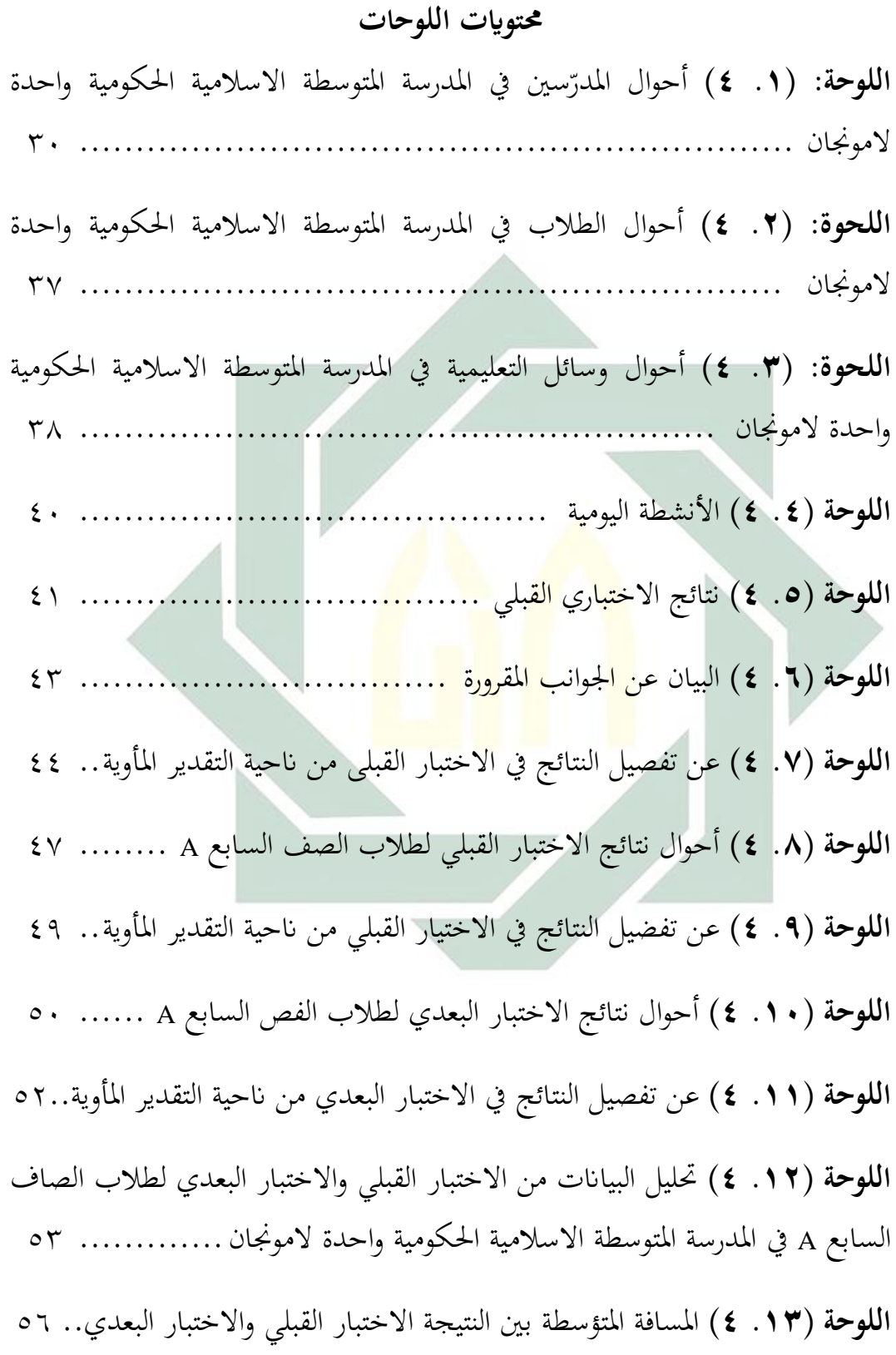

<mark>اللوحة (٤ ٠ ٤)</mark> الاختبار الحالة الطبيعية للبيانات ......................... ٥٦

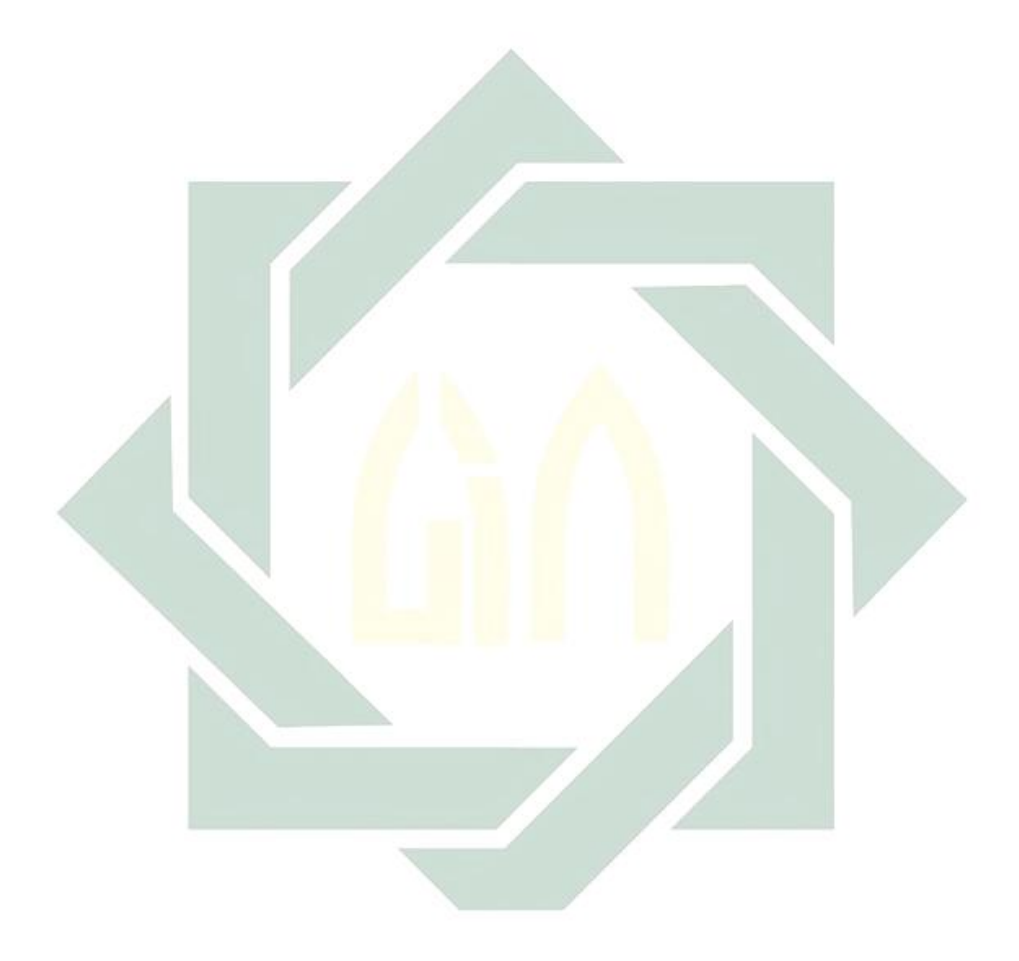

# **حمتوايت الصور صورة: ).1 4(** صورة اهليكل التنظيمي ملدرسة املتوسطة االسالمية احلكومية واحدة الموجنان ............................................................... 30 **صورة ).2 4(** الصورة أدوات لطريقة إمالء بوسيلة Story Strip ............... 45 **صورة ).3 4(** الصورة عند يناقس الطالب ابجملموعة......................... 46

#### **املقدمة**

**أ- خلفية البحث**

اللغة العربية هي لغة القرآن و احدى وسائل اإلتصال الدويل و هي لغة مشهورة يف العالم و يستعملها اكثر من مائتي ملايين إنسانا، و يستعملها رسميا أكثر من عشرين بُلدان في العالم.' و لذلك يتعلّمها كثير من الناس و خصوصا المسلمين.

إن للغة العربية مكانة خاصة في بلادنا إندونيسيا. في بلادنا إندونيسيا تعليم اللغة العربية لطلاب كتعليم اللغة <mark>الأجنبي</mark>ة أخرى مثل اللغة الإنجيليزية، و اليابانية، و الفرنسية، و الصينية، و الألمانية و <mark>غي</mark>ر ذلك <mark>من اللغات الأ</mark>جنبية. تعليم اللغة العربية ليس أمرا سهلا لأنه يحتاج إلى جه<mark>د ك</mark>بير لك<mark>ي</mark> ي<mark>ستطيع</mark> الطلاب ان يكتسب المهارات اللغوية من أهداف التعليم. إن هدف تعليم اللغة العربية هو تطوير قدرة الطالب على استخدام اللغة العربية شفويا او تحريريا. تسمى القدرة على استخدام اللغة في تعليم اللغة بالمهارات اللغوية. كما عرفنا أن اللغة العربية حتتوي على أربع مهارات و هي اإلستماع، و الكالم، و القراءة، و الكتابة. وتنقسم املهارات إىل قسمني هي املهارة اإلنتاجية ) Productive Skill )اليت تضم الكالم و الكتابة و املهارات اإلستقبالية )Skill Receptive )اليت تضم 2 اإلستماع و القراءة.

**.** 

2 يترجم من: Acep Hermawan, *Metodologi Pembelajaran Bahasa,* (Bandung: PT. Remaja Rosdakarya 2011). Hal. 129

1

<sup>&#</sup>x27;يترجم من:

Azhar Arsyad, *Bahasa Arab dan Metode Pengajarannya* ( Yogyakarta: Pustaka Pelajar, 2003). Hal 1

و احدى املهارات املعينة هي الكتابة. مهارة الكتابة إحدى املهارات اليت البد أن ميلكها الطالب يف تعليم اللغة العربة، كما عرفنا أن مهارة الكتابة أهم مهارة يف تعليم اللغة ألن الكتابة عنصر من عناصر يف تعليم اللغة. الكتابة هي طريقة للتواصل بني الناس ابستخدام لغة اليقتصر على الزمان و املكان. و تعليم الكتابة هي عملية تعليم من وسائل اإلتصال اللغوي بني املعلم والطالب بكتابة أفكارهم على امداد بعض الزمان و املكان.

 $\mathbf{r}$ 

يف تعليم اللغة العربية هناك ست طرق يعين طريقة احلوار، وطريقة مطالعة، و طريقة الإملاء، و طريقة الإنشاء، و <mark>طريقة المحفوظات، و طريق</mark>ة قواعد (نحو و صرف).<sup>۳</sup> و طريقة الإملاء هو تحويل الأ<mark>صوات المسموعة</mark> المفهومة إلى الرموز المكتوبة، على أن توضع هذه الحروف في مواضعه<mark>ا ال</mark>صحي<mark>حة من الك</mark>لمة <mark>وذ</mark>لك لاستقامة اللفظ و ظهور المعنى املراد.

و من الملاحظة التي قامت بما الباحثة في المدرسة المتوسطة الاسلامية الحكمومية واحدة الموجنان،كانت عملية تعليم الكتابة يف هذه املدرسة تقليدية. و هي أعطاء املعلم الطلاب الموضوعات للكتابة ويرى الطلاب أمثلة ثمّ كلفه المعلم لإنشاء الفقرة اما مباشرة او عن طريق مواصلة الكتابة السابقة. و عززت هذه الاستنتاجات بوجود الخلال ان لا يتم عرض وسائل اإلعالم املتنوعة من املوارد التعليمية من قبل املعلم. و املوارد التعليمية خارج املعلمني اليت استخدامها من قبل الطالب الكتب املدرسية و أوراق العملية )LKS). و مل يستطيع املعلم االستفادة من التسهيالت املتاحة كوسيلة التعليمية يف تعليم

3 يترجم من:

1

Yusuf Tayar dan Saiful Anwar, *Metode pengajaran Agama dan Bahasa Arab*( Jakarta: PT. Raja Grafindo, 1995). Hal. 191

مهارة الكتابة. و لذلك، فإن اجلو للتعلم و تعليم مهارات الكتابة مملة. عملية تعليم اللغة العربية يف املدرسة املتوسطة االسالمية احلكمومية واحدة الموجنان ال تزال غري مثالية ألن التعلم ال يزال يركز على املعلم، يستخدم املعلم طريقة احملاضرة حىت تكون عملية التعليم مملة و رتيبة للطالب. و املشكلة األخرى يعىن ال يزال ضعف الطالب يف كتابة اللغة العربية و يؤثرون على نتائج تعليم الطالب. بعض الطالب يكتبون اللغة العربية جيدا ولكن ال يفهمون معىن اجلملة املكتوبة، و بعض الطالب ال يستطيعون أن يكتبوا اللغة العربية جيدا ولكن يفهمون معىن اجلملة املكتوبة.

 $\mathbf{r}$ 

بناء على هذه املالحظة، أرادت الباحثة عن البحث حتت املوضوع " **فعالية تطبيق طريقة اإلمالء بوسيلة Story Strip لرتقية مهارة الكتابة اإلمالء لطالب الصف السابع يف املدرسة املتوسطة االسالمية احلكمومية واحدة الموجنان**".

**ب- قضااي البحث**

أما قضايا البحث في هذا البحث فيما يلي:

- .1 كيف مهارة الكتابة اإلمالء لطالب الصف السابع يف املدرسة املتوسطة االسالمية احلكمومية واحدة الموجنان؟
- .2 كيف تطبيق طريقة اإلمالء بوسيلة Story Strip لرتقية مهارة الكتابة اإلمالء لطالب الصف السابع يف املدرسة املتوسطة االسالمية احلكمومية واحدة الموجنان؟
- . كيف فعالية تطبيق طريقة الإملاء بوسيلة Strip Story لترقية مهارة الكتابة اإلمالء لطالب الصف السابع يف املدرسة املتوسطة االسالمية احلكمومية واحدة الموجنان؟
	- **ج- أهداف البحث**

أما أهداف الباحثة يف هذا البحث فهي :

- .1 ملعرفة مهارة الكتابة اإلمالء لطالب الصف السابع يف املدرسة املتوسطة الاسلامية الحكمومي<mark>ة و</mark>احدة لامو<mark>نجان.</mark>
- .2 ملعرفة تطبيق طريقة اإلمالء بوسيلة Story Strip لرتقية مهارة الكتابة اإلمالء لطلاب الصف السابع في المدرسة المتوسطة الاسلامية الحكمومية واحدة الموجنان.
- .3 ملعرفة فعالية تطبيق طريقة اإلمالء بوسيلة Story Strip لرتقية مهارة الكتابة اإلمالء لطالب الصف السابع يف املدرسة املتوسطة االسالمية احلكمومية واحدة الموجنان.
	- **د- منافع البحث**
	- هبذا البحث العلمي اراد الباحثة أن يكون انفعا كما يلي:
- ١. للطلاب : يستطيع الطلاب أن يشتركوا الدرس من المدرس باستعمال وسائل التعليمية وطريقة التعليم املختلفة.

.2 للمدرسني :نتائج هذه الدراسة ميكن أن توفر مراجع يف حتسني جودة التعليم وعملية التعليم والتعلّم التي يفهم بها المعلم.

 $\circ$ 

- .3 للباحثة : ألداء الوظيفة النهائية إىل درجة العامل )Pd.S )بقسم تعليم اللغة العربية وكذلك لتوسيع معلومات الباحثة يف معرفة كتابة البحث العلمي، ولتزديد على خزائن علومها.
	- **ه- جمال البحث وحدوده**

مجال البحث هو إطار البحث الذي يبحث عن حدّ البحث ضَيِّقُ القضايا في البحث. فهذه هي مجال <mark>و</mark>حدود هذا البحث :

.1 احلدود املوضوعية حددت الباحثة <mark>المو</mark>ضوع <mark>في هذا الب</mark>حث العلمي فعالية تطبيق طريقة الإملاء بوسيلة Strip Story لترقية مهارة الكتابة الإملاء لطلاب الصف السابع في املدرسة املتوسطة االسالمية احلكمومية واحدة الموجنان. .2 احلدود املكانية

احلدود املكانية يف املدرسة املتوسطة االسالمية احلكمومية واحدة الموجنان يف الصف السابع.

.3 احلدود الزمانية

أما احلدود الزمانية يف العام الدراسي سنة 2020-2019 م.

## **و- توضيح املصطلحات وحتديده**

وهي اسم يلحق ايء النسبة تليها اتء التأنيث لداللة على معىن املصدر. 5 .2 تطبيق : مبعىن تنفيذ. 6 .3طريقة اإلمالء : هو حتويل األصوات املسموعة املفهومة إىل رموز مكتوبة،

إلبتعاد األخطاء يف فهم هذا البحث العلمي ستشرح الباحثة عن املصطلحات

١.فعالية : هي كلمة فعال أي صيغة المبالغة.<sup>؛</sup> فعالية فمصدر صناعى

على أن توضع هذه احلروف يف مواضعها الصحيحة من الكلمة وذلك لإستقامة اللفظ وظ<mark>ه</mark>ور المعنى المراد.<sup>٧</sup>

- ٤. وسيلة هذا : كل أدا<mark>ة ي</mark>ستخدمها المعلم لتحسين عملية التعليم. ^
- .5 Story Strip : قطعة من الورقات تكتب فيها كلمات او مجلة او فقرة من القصة.<sup>٩</sup>
	- .6مهارة : هي احلال الذي يصور قدرة اللغة لكل شخص. 10

.7مهارة الكتابة : إحدى املهارات املوجودة يف تعليم اللغة العربية. و الكتابة هي حتويل األفكار الذهنية اىل الرموز املكتوبة. يف هذا البحث حتدد الباحثة

<sup>؛</sup> مصطفى الغلايينى، *جامع الدروس العربية الدزر الأول*، (بيروت: شريف الانضاري، الطبعة الثانية عشرة، 197۳ م)، 5ص.198: فوائد النعمة، ملخص فواعد الصرف، دار الحكمة، ص: 42

**.** 

املهمة، فيما يلي:

٦ ترجم من :

Atabik Ali, Ahmad Zuhdi Mudlofar. *Kamus al-Ashir* (Yogyakarta: Multi karya Grafika, Cet. 8 Ramadhan 1419/1998), H.504

<sup>&</sup>lt;sup>٬</sup> نايف محمود معروف، *خصائص العربية وطرائق تدريسها*، (بيروت: دار النفائس، ١٩٩٨)، ص. ١٦٥ محمد طاهر وغيره، *المدخل إلى طريق تدريس العربية للاندونيسيين* ( Surabaya: IAIN SA Press, September 2013)، ص. ۲۷ 9 يتجم من:

Heni Apriliawati, *The Efectiveenes Of Using Strip Story Technique Toward Speaking Ability Of The Tenth Grade Students At SMAN 1 Rejotangun Tulungagung*. Skripsi, IAIN Tulungagung 2018 .<br>`` يترجم من:

Uzer Utsman, *Menjadi Guru Profesional,* (Bandung: PT. Remaja Casta Karya, 1998). Hal. 1

من مهارة الكتابة في الإملاء. و المؤشرات لمهارة الكتابة'': ترتيب الكلمات، تكوين اجلملة، و استخدام عالمات الرتقيم، وكتابة الكلمات ابألحرف الصحيحة، و حتويل الكلمات، و وصف الصورة، و تلخيص احلوار، ترتيب اجلمل لتكون فقرة مفيدة، و كتابة الفقرة، و كتابة املقال، و كتابة القصص. و يف هذا البحث تريد الباحثة أن حتدد 3 مؤشرات فيما يلي: ترتيب اجلمل لتكون فقرة مفيدة، و استخدام عالمات الرتقيم، و كتابة الكلمات ابألحرف الصحيحة.

**ز- الدراسات السابقة**

كانت الدراسات ال<mark>سابقة ال</mark>تي تتع<mark>لق</mark> بهذ<mark>ا ا</mark>لبحث ، كما يلي :

.1حجت ذول فهم<mark>ي حسني تحت المو</mark>ضو<mark>ع Penerapan Metode Imla</mark> Untuk Meningkatkan Keterampilan Menulis Siswa Kelas VII C Mts Pemalang 02 Muhammadiyah. النتيجة من هذا البحث هي 61،88 يف الدورة الأولى، و ٢٨،٨٤ في الدورة الثاني. `` القرق بين هذا البحث و البحث العملي الذي قدمه ذول فهمي حسين يبني عن فعالية تطبيق طريقة اإلمالء لرتقية مهارة الكتابة اإلمالء يف الصاف السابع c يف املدرسة املتوسطة االسالمية حممدية 2 فيماالنج، أما يف هذا البحث يبني عن فعالية تطبيق طريقة اإلمالء بوسيلة Strip Story لترقية مهارة الكتابة الإملاء لطلاب الصف السابع في املدرسة املتوسطة االسالمية احلكمومية واحدة الموجنان.

 $^{\cdot}$ يترجم من :  $^{\cdot}$ 

1

Abdul Hamid, *Mengukur Kemampuan Bahasa Arab,*(Malang: UIN Maliki Press, 2010). Hal. 75 ،<br>'' يترجم من :

Dzul Fahmy Hasani, *Penerapan Metode Imla' Untuk Meningkatkan Keterampilan Menulis Siswa Kelas VII C Mts Muhammadiyah 02 Pemalang.* Skripsi, Universitas Negeri Semarang 2013.

.2 حبث حممد مفتوح احلنان حتت املوضوع فعالية تطبيق منوذج التعليم التاعوين  $Jiggsaw$  بوسيلة قصة الشريط Strip Story في تعليم مهارة الكتابة لطلاب الفصل العاشر ابملدرسة العالية االسالمية احلكومية 3 بوجونكارا. النتيجة هذا البحث هو نتيجة  $\mathsf{v}\cdot\mathsf{t}_\mathrm{t} = \mathsf{t}_\mathrm{table}$  كبر من الغروض t  $\mathsf{v}\cdot\mathsf{t}_\mathrm{t} = \mathsf{t}_\mathrm{hitting}$  مجنى الفروض الصفرية (Ho) مردودة، والفرضية البدلية (Ha) مقبولة. "'الفرق بين هذا البحث و البحث العلمي الذي قدمه حممد مفتوح الدين يبني عن فعالية تطبيق منوذج التعليم التعاوين Jigsaw بوسيلة قصة الشريط Story Strip يف تعليم مهارة الكتابة لطالب الفصل العاشر ابملدرسة العالية االسالمية احلكومية 3 بوجونكارا. و أما هذا البحث العملي <mark>يبين ع</mark>لى ف<mark>عالية تط</mark>بيق طريقة الإملاء بوسيلة Strip Story لترقية مهارة الكت<mark>ابة</mark> الإملاء لطلاب الصف السابع في المدرسة المتوسطة الاسلامية الحكمو<mark>مية</mark> واحد<mark>ة لامونجان</mark>. و <mark>في</mark> هذا الحالة، استخدم الباحثان على جوانب الوسائل التعليم و املهارة اللغوية متساواي، يعين وسيلة قصة الشريط Strip Story و مهارة الكتابة.

 $\lambda$ 

.3 حبثت رزقي امندا حتت املوضوع Untuk Manqul' Imla Metode Penerapan Meningkatkan Keterampilan Menulis Pada Siswa SD Muhammadiyah 23 .2017/2018 النتيجة من هذا البحث هي 45،13 % يف القبل الدورة، و ٩٤،٥ % في البعد الدورة.<sup>١٤</sup> الفرق بين هذا البحث والبحث العملي الذي قدمه رزقي امندا يبني عن تطبيق طريقة اإلمالء املنقول لرتقية مهارة الكتابة

**.** 

<sup>13</sup> حممد مفتوح احلنان، فعلية تطبيق مندوج التعليم التعاوين بوسيلة فصة الشريط يف تعليم مهارة الكتابة لطالب الفصل العاسر *بالمدرسة العالية الاسلامية الحكومية ٣ بوجونكارا. بح*ث العلمي. جامعة سونان امبيل الإسلامية الحكومية سورابايا ٢٠١٩. .<br>\* (رقي امندا، تطبيق طريقة الإملاء المنقول لترقية مهارة الكتابة الإملاء في تعليم اللغة العربية لدي طلبة المدرسة الابتدئية محمدية ٢٣ .2017/2017 . بحث العلمي جامعة الإسلامية الحكومية سومطرا الشممالية ٢٠١٨.

اإلمالء يف تعليم اللغة العربية لدى طلبة املدرسة االبتدئية حممدية 23 .2017/2018 و أما هذا البحث العملي يبني على فعالية تطبيق طريقة الإملاء بوسيلة Strip Story لترقية مهارة الكتابة الإملاء لطلاب الصف السابع يف املدرسة املتوسطة االسالمية احلكمومية واحدة الموجنان. و يف هذا احلالة، استخدم الباحثان على جوانب الطرائق التعليم و املهارة اللغوية متساواي، يعين طريقة اإلمالء و مهارة الكتابة.

9

**ح- خطوات البحث**

و لقد وضعت الباحثة اخلطة البحث حتت املوضوع فعالية تطبيق طريقة الإملاء بوسيلة "Strip Story" لترقي<mark>ة مهارة</mark> الكتابة الإملاء لطلاب الصف السابع في المدرسة المتوس<mark>طة</mark> الاسلامية الحكومي<mark>ة و</mark>احدة لامونجان. خطة البحث هي رسم صورة كاملة <mark>عنه، و كل</mark> ع<mark>نصرمن</mark>ها يكمل جانب من جوانب تلك الصورة، هذه املرحلة هي أنسب املراحل لرتتيب موضوعات البحث، و تنسقها: حيث إنما لاتزال رؤوس أقلام، و خطوطا عريضة.°'و في هذا البحث العلمي قسم البحث إىل مخسة أبواب، منها: -1 الباب األوال : هذا الباب مقدمة يتكون من خلفية البحث، و قضااي البحث، و أهداف البحث، و أمهية البحث، و جمال البحث و حدوده، و توضيح املصطلحات و حدوده، و الدراسات السابقة، و خطة البحث. -2 الباب الثاىن : هذا الباب يبحث عن الدراسة النظرية يشتمل من

- ثالثة فصول:
	- الفصل األول : تعريف طريقة اإمالء وما يتعلق هبا.

**.** <sup>ه ا</sup> عبد الوهاب إبراهيم أبو سليمان، *كتابة بحث العلم صياغة جديدة* (مكتبة الرشد، ١٤٢٣ ه) ص: ٥٥ الفصل الثاىن : تعريف وسيلة "Story Strip"وما يتعلق هبا. الفصل الثالث : تعريف مهارة الكتابة وما يتعلق هبا.

 $\sqrt{10}$ 

- -3 الباب الثالث : طريقة البحث و تشتمل من نوع البحث، و جمتمع البحث،و عينة، و طريقة، وجمع البيانات، و بنود البحث و تحليل البيانات.
- -4 الباب الرابع : الدراسة امليدانية منها عرض البياانت و اكتشاف البحث وبيان التشاق البحث.
	- -5 الباب اخلامس : هناية الباب هو االختتام و نتائج البحث و المقتراحات.

**الدراسة النظرية**

**الفصل األول: مفهوم طريقة اإلمالء**

**-1 تعريف طريقة اإلمالء**

اإلمالء هو تصوير اللفظ حبروف هجائية أبن يطابق املكتوب املنطوق يف ذوات احلروف، و تراعي يف ذلك القواعد اخلاصة اليت استمدت من الرسم العثمان للمصحف، و من علمي النحوي والصرف ضبطا وصحة، و إعالال، و إبدالا، و تأصيل<mark>ا. <sup>١٦</sup></mark>

الإملاء فر<mark>ع </mark>من ف<mark>رو</mark>ع <mark>درو</mark>س الل<mark>غة </mark>العربية، أو وحدة من وحدات هذه الدروس، متمم <mark>في</mark> جوهر<mark>ه لدرس الق</mark>واع<mark>د و</mark>تنفيذ عملي له، من حيث اشتماله على أهداف قواعدية، بدء من احلروف و انتهاء برتكيب اجلمل و الفقرات، فالتفرقة بني التاء و الطاء، و السني و الصاد، و الذال و الظاء، و الكاف و القاف، تدخل في باب صحَّة اللفظي وسلامة عن الخطأ، و المثال نفسه يُطَبِّق ِّبَّ على الكلمات ليحسن الطالبات التفرقة بني: درس وضرس. و هكذا تدرجا حتى الجمل فالنصوص، منتقلا من الإملاء المحضى والذائي الى الإملاء الحر. ```

**.** 

رضوان، الإملاء نظرية وتطبيقية، (Uin Maliki Press، 7 ) ص. ٧

<sup>&</sup>lt;sup>\'</sup>'يوسف الصملي، *اللغة العربية وطرق تدريسها*، (المكتبة العصرية، ١٩٩٨) ص. ١٠٩

**.** 

$$
(\mathcal{M}_\mathcal{A},\mathcal{M}_\mathcal{A},\mathcal
$$

أما هداف الإملاء فتشمل الأهداف المباشرة والأهداف غير المباشرة. و األهداف املباشرة هي متكن ان تكتب احلرف اهلجائية، و الكلمات و اجلمل بشكل صحيح. و الأهداف غير المباشرة و هي:^`

.1 تزويد الطالب مبهارات التفكري، ومعرفة املعىن، ورسائل احلروف، والبنية وأسلوب اللغة.

- ٢. تقوية حاسَّة السمع والرؤية
- .3 تعِّويد الطالب ان يكون منظمني.
	- **-3 أنواع طريقة اإلمالء**

**-2 أهداف طريقة اإلمالء**

هناك اربع<mark>ة أ</mark>نواع <mark>من</mark> الإملاء يمكن تطبيقها على الطلاب وفقا لمرحلة القدرات المعرفية<mark>، ي</mark>عني: <mark>'</mark> ل

.1 اإلمالء املنقول

و يراد به نسخ القطعة اإلمالئية من بطاقة أو كتاب أو من السبورة. ويكون النقل بتعويد الطفل النظر اىل الكلمات يف مجل قصرية تكتب على السبورة، أو يتم اختيارها من كتاب مث يطلب الطالب بنسخها يف كراسته. .2 اإلمالء املنظور المرحلة التي يبدأ فيها الطالبات بالنظر الى قطعة ما مكتوبة في كتاب او في

السبورة، مث يغلق الكتاب، و يطلب الطالب بكتابتها يف كراسته. .3 اإلمالء املسموع

18 يرتجم من: Ma'rifatul Munjiah, *Kaidah Kaidah Imla'*, (Malang: Uin Maliki Press, 2018) hal.24 <sup>19</sup>نفس المراجع. ص. ٢٨

1

املراحلة اليت يكتب الطالبات فيها قطعة ما متلى عليهم دون أن يرؤها. ولكن على املدرس يف هذه املرحلة ان يتدرج مع الطالبات حيسب مستوياتهم، فيبدأ بتهجيتهم الكلمات صعبة الهجاء شفويا.

.4 اإلمالء اإلختباري

المرحلة الأخيرة في الإملاء، والمقصود به إملاء الطالبات القطعة دون َ مساعدة لهم في صعوبتها الهجائية ً بغَرَض اختبار قدرة الطالبات و مدى ر<br>ر تقدمهم. طريقته تثبه اإلمالء املسموع مع حذف مرحلة هتجي الكلمات الصعبة.

**الفصل الثاين: وسيلة "Story Strip"**

### **-1 تعريف وسيلة "Story Strip"**

"Strip Story" هي قطع<mark>ة من الورقات</mark> تكتب فيها كلمات أو جملة من الفقرة اليت تستخدم هبا املدرس على الرسالة لتسهل طالب يف قراءهتا و فهمها. هذه الوسيلة تمكن أن تستخدم في تعلم اللغة العربية في مهارة الكتابة. وسيلة "Strip Story" هي الوسيلة التعليمية التي تستخدم القصة المقاطعة. ``و املراد هنا القصة العربية اليت تناسب مواقف الطالب حسب موضوعات التعليم يف املتقاطعة أبساليب التدريس املتنوعة و املختلفة. القصة على الأوراق المقطوعة تعمل باعتبارها أدوات البطاقات من

الوسائل التعليمية اليت تعني عملية الكتابة. هذه الوسيلة التعليمية اليت تساعد

ہ<br>' يترجم من:

Azhar Arsyad, *Bahasa Arab Dan Metode Pengajarannya,* (Yogyakarta: pustaka pelajar, 2004), hal.35

يف تعليم الكتابة من خالل مواقف وأنشطة فعالة و مشوقة. ميكن استخدام املعلم يف تعليم اللغة العربية وليست وسيلة تعليمية السهلة والرخيصة فحسب ولكن هذه الوسيلة التعليمية تستفاد كثيرة من ترقية تعليم مهارة الكتابة في فهم املقروء و الرتمجة و الزايدة الثروة اللغوية يف املفردات و الرتكيب.

**-2 كيفية تكوين وسيلة "story strip"** وسيلة "story strip "كوسيلة لتسهيل املعلم، املادة حتتاج هي الورق أو الكرتون ليكتب فيه القصة أو املقالة عن أعمال اليومية الطالب. تكوين وسيلة "story strip "تعمل قبل دخول الفصل من بني ذلك فيما يلي: ٠١ اختار المعلم ال<mark>قصة م</mark>ن المطالعة أ<mark>و ا</mark>لمحفوظات التي تمكن تنقسم الجمل إلى الطالب. .2 تكتب اجلمل واضحة وتعطي املسافة بني اجلمل لكل مجلة إىل اجلملة األخرى. ٣. قطّع المعلم صحائف الجملة من القصة ليجعل الجملة المقطوعة. **-3 املزااي و العيوب من وسيلة "story strip"** وسيلة "strip story" يملك المزايا فيما يلي: .1 سهلة لتكوينها. .2 إقتصادية. .3 يسهل املعلم يف عملية التعليم. .4 جيعل الطالب نشطني ومتحمسني.

أما العيوب من وسيلة "strip story" فيما يلي:

.1 ال تناسب إذا تطبيقها يف الطالب املبتدئني. .2 ال تناسب إذا تطبيقها يف الطالب مل يقدروا يف املفردات.

المزايا و العيوب هما تطلبان المعلم في إختيار وسيلة التعليم المناسبة لتطبيق في 21 كل تعليم اللغة العربية.

**-4 خطوات وسيلة "story strip"** خطوات عملية التعليم الكتابة ابستخدام وسيلة "Story Strip "فيما يلي**:** .1 توزيع األوراق املقطوعة اليت تكتب عليها مجل إىل الطالب بغري ترتيب. .2 أيمر املعلم من الطالب أن حيفظوا اجلمل يف ايديهم يف وقت خاصة ومينع الطالب أن يكتبوا أو خيربوا اجلمل إىل غريهم. .3 جتمع األوراق املقطوعة. .4 تقدير دقيقتني ويكون الفصل صامتة بدون الكالم. .5 يكتب الطالب اجلمل. .6 يرتب الطالب اجلملة املقطوعة ليجعل الفقرات .7 يعرض املعلم النص االصلي إىل الطالب.

**الفصل الثالث: مهارة الكتابة**

**-1 تعريف مهارة الكتابة** الكتابة لغة مصدر من كتب يكتب كتابة وأما اإلصتالحى، فريى علينا أن الكتابة هي أداء منظم ومحكم بعبر به الإنسان عن أفكاره ومشاعره المحبوسة

حياتي نفوس، تعليم اإلنشاء )الكتابة( بوسيلة قصة الشريط Story Strip <sup>21</sup>

**.** 

من نفسه، و تكون دليلا وجهة نظره، وسببا في حكم الناس عليه.'`` مهارة الكتابة هي تدريب على الكتابة اإلدارية املوضوعية الدقيقية و جتنب األخطاء اهلجائية واإلمالئية، وهذا يطلب تطوير التفكري وزايدة حصيلة معلومات اللغوية وترقية الأسلوب في الكتابة.<sup>۲۳</sup>

يضيق مفهوم الكتابة يف بعض الربامج ليقتصر على النسخ )copying )أو التهجئة (spelling). و يتسع في بعضها الآخر حتى يشمل مختلف العمليات العقلية الالزمة للتعبري عن النفسي و اهنا حسب التصور اآلخر نشاط ذهين يعتمد على الاختيار الواعي لما يريد الفرد التعبير عنه.<sup>٢٤</sup>

و مهارة الك<mark>تابة ه</mark>ي قد<mark>رة على تنظيم الأفكار باستعمال الرموز اللغة</mark> للكتابة، يعني ط<mark>ري</mark>قة خا<mark>صة في اعتبار الرأ</mark>ي مرتبا، الكتابة عند الأدباء صناعة الرسائل، إذا ك<mark>انت</mark> الكت<mark>ابة بهذا المع</mark>ني <mark>تؤد</mark>ي بالنقوش المسماة بالخط. الكتابة هي إحدى مهارات اللغة العربية، اللغة ليست شيئا صعبا وليست شيئا سهال أيضا. قبل الكتابة سهلة اذاكانت الكتابة تفسير كنشاط للتعبير عن الأفكار من خالل رموز والنظري عن عناصر الكتابة و العناصر من خارج الكتابة كما القراءة. وفضال عن هذا، كثري من الناس يعتقدون أن الكتابة ليست سهلة ألنه يتطلب كثري من املستلزمات لشخص يف مهارة الكتابة. مهارة الكتابة هي أهمية المهارة في اللغة. لأن الكتابة هي بعض مهارة يتعلم المتعلم، لمهارة الكتابة يعتبر الأساسية في تعليم اللغة الأجنبية.

> <sup>٢٢</sup> احمد فؤاد علينا. *المهارات اللغوية ماهيتها وطرائق تدريسها،* الرياض. دار المسلم للنشر والتوزيع. ١٤١٣. ص ١٠٦ <sup>۲۲</sup>يترجم من :

**.** 

Effendy, Ahmad Mahfud*, Metodologi Pembelajaran Bahasa Arab,* Malang: Al-Misykar, 2009, Hal.180

<sup>&</sup>lt;sup>٢٤</sup> نور هادي، لتعليم المهارة اللغوية لغير الناطقين بما، مالانغ: جامعة ماليك<sub>ي</sub> الاسلامية الحكومية، ،2011، ص: ١٠٥

**-2 أهداف تعليم مهارة الكتابة** 25: عن الركايب، أهداف تدريس مهارة الكتابة وهي .1 متكني الطالب من التعبري عما يف نفوسهم أو عما يشاهدونه بعبارة سليمة صحيحة. .2 متكني الطالب من التعبري الكتايب عن خربهتم ورآئهم اخلاصة يف أسلوب يتسم بوضوح األفكار وصحتها وتنظيمها مع مراعاة قوائد الرتقيم و التقسيم إىل فقرات. .3 متكني من التعبري عما يقرؤوهنم أبسلوهبم اخلاص. .4 تعويدهم التفكري املنطقي، و ترتيب األفكار وتسلسلها، و ربط بعضها ببعض مع الدقة يف التعبري. **-3 أنواع مهارة الكتابة** تنقسم مهارة الكتابة اىل ثالث منها : .1 اإلمالء نوع الكتابة اليت تركز على شكل أو وضع احلروف يف شكل كلمات و 26و هناك ثالت أنواع وطرق يف اإلمالء، منها: اإلمالء املنقول، و مجل. اإلمالء املنظور، و اإلمالء مسموع، و اإلمالء اإلختباري. .2 خط

٢٦<br>"يترجم من: Acep Hermawan, *Metodologi Pembelajaran Bahasa Arab,* (Bandung; PT Remaja Rosdakarya,

 $\gamma$ 

2011) Hal. 151

**<sup>.</sup>** <sup>0</sup> جودت الركاب*ي، طرق تدريس اللغة العربية* (دمسق: دار الفكر ، ١٩٩٦) ص: ١١٢

نوع الكتابة اليت تركز على اجلوانب اجلمالية، و أهدافه الطالب ماهرين يف كتابة األحروف و اجلمل الصحيحة و اجلميلة.

.3 إنشاء

نوع الكتابة الموجهة على التعبير الأفكار الرئسية في شكل الأفكار والرسائل واملشاعر وغريهم يف الكتابة. وهناك نوعان: اإلنشائ املوجهة و اإلنشاء احلرية.

**-4 مؤاشرات يف تقومي تعليم مهارة الكتابة**

في الحقيقة عملية الكتابة معقدة للغاية، لأنها تنطوي على الكثير من الأنشاطة وهي النشاط البد<mark>ين وال</mark>نشاط <mark>الع</mark>قل<mark>ي.</mark> حتى عملية الكتابة العربية من أربعة أشياء يمكن ا<mark>ستن</mark>تاجه<mark>ا كمؤش</mark>رات ل<mark>تح</mark>سين مهارات الكتابة للطلاب في الصف السابع <mark>في</mark> المدر<mark>سة المتوسط</mark>ة الإسلامية الحكومية واحدة لامونجان، و

> هي: .1 كتابة احلرف اهلجائية. .2 كتابة الكلمات ابألحرف الصحيحة. .3 ترتيب اجلمل ابللغة العربية حىت ميكن فهمها. ٤. إستخدام بنية الجملة العربية في الفقرات.<sup>٢٧</sup>

> > **.**

يتر جم من :  $^{\mathsf{Y} \mathsf{Y}}$ 

Taufik, *Pembelajaran Bahasa Arab MI ( Metode Aplikatif Dan Inovatif Berbasis ICT)*, (Surabaya:PMN, 2011) Hal. 63

# **الباب الثالث طريقة البحث**

**-1 نوع البحث**

كما عرفنا أنّ طريقة البحث تنقسم إلى قسمين هما الطريقة الكيفية (Kualitatif) والطريقة الكمية )Kuantitatif). الطريقة الكيفية هي طريقة البحث اليت تبحث الباحثة في أهداف البحث والبيانات الوصفية ومعلوماتها بصفة عامة. وأما الطريقة الكمية هي عكسها أي أهداف البحث و البياانت الوصفية ومعلوماهتا بصفة واضحة وحمديدة.

أما الطريقة التي تس<mark>تخدمها ا</mark>لبا<mark>حثة</mark> هي <mark>طر</mark>يقة دراسة ميدانية. تستخدم الباحثة الطريقة الكمية (kua<mark>nti</mark>tatif). <mark>و إن الطر</mark>يقة <mark>الك</mark>مية لنيل البيانات عن فعالية تطبيق طريقة الإملاء بوسيلة "Strip Story" لترقية مهارة الكتابة الإملاء للطلاب الصف السابع يف املدرسة املتوسطة االسالمية احلكومية واحدة الموجنان . **-2 فروض البحث**

إن الفرضية إجابة مؤقتة على مسألة البحث حتى مثبت بالبيانات المجموعة. إن فرضية البحث نوعان و هما الفرضية البدلية (Ha) والفرضية الصفرية (Ho). `` أ( الفر ضية البدلية )Ha)

هي توضيح وجود عالقة بني متغري مستقل (x variabel (و متغري غري مستقل (variabel y). أما المتغير المستقل (variabel x) في هذا البحث هو

> ۲۸ .<br>يترجم من:

1

Suharsimi Arikunto, *Prosedur Penelitian Suatu Pendekatan Praktek.*Edisi revisi V (Jkarta: PT Rineka Cipta, 2002), Hal .64

فعالية تطبيق طريقة اإلمالء بوسيلة "Story Strip "و املتغري غري املستقل (y variabel (يف هذا البحث هو مهارة الكتابة. و الفرضية البدلية هلذا البحث هي وجود ترقية مهارة الكتابة بعد تطبيق طريقة اإلمالء بوسيلة "Story Strip "للطالب الصف السابع يف املدرسة املتوسطة االسالمية احلكومية واحدة الموجنان.

ب( الفر ضية الصفرية )Ho)

هي توضيح عدم عالقة بني متغري مستقل (x variabel (و متغري غري مستقل (y variabel(. و الفرضية الصرفية هلذا البحث هي عدم وجود ترقية مهارة الكتابة <mark>بعد تط</mark>بيق <mark>طريقة الإ</mark>ملاء بوسيلة "Strip Story" للطلاب الصف الساب<mark>ع في</mark> المد<mark>رس</mark>ة ا<mark>لمتو</mark>سطة الاسلامية الحكومية واحدة لامونجان.

**-3 جمتمع البحث وعينته** أ) مجتمع البحث

و املرد مبجتمع البحث هو مجع من االفراد أو األشخاص املستخدمة لتعميم حصول البحث. إذا أرادت املالحظة مجيع عناصر يف الفصل فيسمى بملاحظة المجتمع.<sup>٢٩</sup> و مجتمع البحث هذا البحث هو كل الطلاب في الصف السابع يف املدرسة املتوسطة االسالمية احلكومية واحدة الموجنان السنة الدراسة 2021-2020 و عدد جمتمع البحث فيها حول 526 الطالب. ب( عينة البحث أما عينة البحث فهي بعض متثيل من جمتمع البحث الذي يكون انئبا

منه. و أخدت الباحثة بعضهم انئبا عنهم. و لتعيني عينة البحث فيه

به<br>النفس المراجع، ص. ١٣١

**.** 

استخدمت الباحثة أساليب العينات الهدفية (purposive sampling). و أما عينة البحث هو مجيع الطالب يف الصف السابع <sup>A</sup> يف املدرسة املتوسطة االسالمية احلكومية واحدة الموجنان، و عددهم 32 طالبا.

**-4 طريق مجع البياانت**

استحدمت الباحثة طريقة مجع البياانت املناسبة جلمع البياانت. و أما طريقة مجع البيانات التي تستعمل في هذا البحث وهي:

أ( طريقة املالحظة (observasi(

هي وسيلة في اكت<mark>سا</mark>ب الخبرا<mark>ت والم</mark>علومات من خلال ما يشهد أو يسمع عنه.<sup>.</sup> ۚ و هي ط<mark>ريقة مشاهدة الأنشطة ب</mark>المباشرة أو غير المباشرة. استخدمت الباحثة هذه الطر<mark>يق</mark>ة لمعر<mark>فة أحوال الم</mark>درس<mark>ة </mark>وعملية تعليم اللغة العربية لطلاب في الصف السابع في المدرسة المتو<mark>سطة الاسلام</mark>ية الحكومية واحدة لامونجان.

طريقة المقابلة هي طريقة جمع البيانات باعداد دفتر الأسئلة و الأجوبة إلى المخبر أو المستجيب مباشرة. استحدمت الباحثة هذه الطريقة لمعرفة البيانات عن عملية تدريس الكتابة وموقف املدرس عند تعليم مهارة الكتابة لطالب يف الصف السابع في المدرسة المتوسطة الاسلامية الحكومية واحدة لامونجان و لنيل البياانت عن أحوال املدرسة و املدرسني و الطالب و التسهيالت اليت تتعلق هبذا البحث. ج) طريقة الوثائق (Dokumentasi)

Suharsimi Arikunto, *Prosedur Penelitian,* (Jakarta: Rineka Cipta, 1997), Hal. 144

 $\overline{a}$ 

تر<br>تر جم من : $\overline{r}$ 

ب( طريقة املقابلة (wawancara(

هي طريقة مجع البياانت ومصدرها مكتوبة من الكتب واجملالت واجلرائد وغيرها.<sup>٣١</sup> استخدمت الباحثة هذه الطريقة لنيل البيانات عن عملية التعليم و الواثئق عن النتائج مهارة الكتابة لطالب الصف السابع يف املدرسة املتوسطة االسالمية احلكومية واحدة الموجنان.

د) طريقة الاختبار (Tes)

استخدمت الباحثة في هذا البحث طريقة الاختبار القبلي (Pre test)، و الاختبار البعدي (Post test). أما الاختبار القبلي يعطي قبل استخدام تطبيق طريقة اإلمالء بوسيلة "Story Strip". و االختبار البعدي يعطي بعد استخدام تطبيق طريقة الإمل<mark>اء بوس</mark>يلة "Stri<mark>p Story".استخدمت البا</mark>حثة هذه الطريقة لمعرفة كفاءة الطل<mark>اب</mark> في <mark>تعليم مهارة الكتاب</mark>ة.

**-5 بنود البحث**

بنود البحث هو آلة استخدمتها الباحثة جلمع البياانت. و استحدمت الباحثة أدوات البحث كثرية منها:

أ- جمموعة األسئلة لنيل احلقائق واملعلومات يف الطريقة املقابلة عن تعليم اللغة العربية وتعلمها يف الفصل. وسألت الباحثة إىل معلم اللغة العربية األستاد ابسوكي رمحة عن املهارة الكتابة لطالب الصف السابع. ب- صفحة املالحظة ملعرفة أحوال املدسة و عملية تعليم اللغة العربية.

نفس المراجع، ص. 234 <sup>31</sup>

**.**
ج- الواثئق املكتوبة والصور يف طريقة الواثئق لنيل البياانت و املعلومات عن املدرسة و عدد الطالب يف الصف السابع <sup>A</sup> يف املدرسة املتوسطة االسالمية احلكومية واحدة الموجنان.

د- االختبارات لنيل احلقائق و املعلومات عن فعالية تطبيق طريقة اإلمالء بوسيلة "Story Strip "لرتقية مهارة الكتابة اإلمالء لطالب الصف السابع <sup>A</sup> يف املدرسة املتوسطة االسالمية احلكومية واحدة الموجنان.

**-6 طريقة حتليل البياانت**

تحليل البيانات هي إحدى الطرائق لإجابة السؤال المستخدم في البحث. و في هذه الفرصة قد<mark>مت ال</mark>باحثة <mark>ح</mark>قائ<mark>ق</mark> الكمية من الأرقام المرتذة بالطريقة الإحصائية.'<sup>٣</sup> و أم<mark>ا ا</mark>لرموز <mark>التي تستخدم البا</mark>حثة هي رمز المأوية (prosentase) و رمز الاختبار (T-test).

أ) رمز المأوية (prosentase)  
استخدمت الباحثة رمز المأوية لتحليل البيانات عن مهارة الكتابة للطلاب.  

$$
P = \frac{f}{N} \times 100\%
$$
البيان:

h.

<sup>P</sup> =النسبة املأوية

<sup>F</sup> =تواتر اإلجاابت

 $\overline{\phantom{a}}$ 

<sup>&</sup>lt;sup>٣٦</sup>يترجم من: Zaenal Arifin, *Metodologi Penelitian Pendidikan,* (Surabaya: Lentera Cendikia, 2010), Hal. 1014

رقم ثابت $= 100\%$ التفسير و التعين في تحليل البيانات المجموعة و تحقيق الافتراص العلمي تستعمل الباحثة المقادر فيما يلي:<sup>۳۳</sup>

 $(V \cdot V):$ اللوحة)

أحوال مستوى النتائج وتقدير الطالب

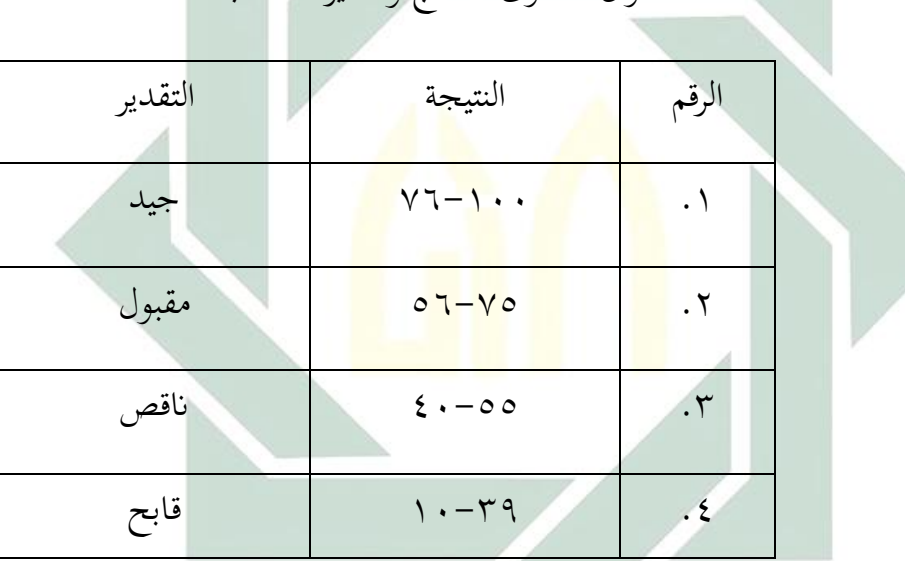

ب) رمز الاختبار ( T-test)

<sup>N</sup> =عدد املستجبني

استخدمت الباحثة ملعرفة كفاءة مهارة الكتابة ملدرسة املتوسطة االسالمية احلكمومية واحدة الموجنان ، أما روموز املستخدم هو اختبار .(Test "t") و أما ملعرفة هذه الفروض استخدمات الباحثة رمز املقارنة <sup>34</sup>

1

Sugiono*, Statistika untuk Penelitian* ( Bandung: Alfabeta,2010),hal. 138

يترجم من:  $^{\mathsf{r}\mathfrak{e}}$ 

يترجم من: <sup>33</sup> Suharsimi Arikunto, Metodologi Penelitian Suatu Pendekatan Praktik ( Jakarta; Rineka Cipta, 2006) edisi revisi. Hal, 146

اليت تعرف برمز "test-T "للعينتني الكبريين و االرتباط بينها. فستعمل الرمز كما يلي:

$$
t_{o=\frac{M_D}{SE_{M_D}}}
$$

البيان:

$$
\blacksquare = t_o
$$

سطة (mean) من متغير x (الفرقة التجريبية) و الحصول على
$$
M_D
$$
الصيغة:

V

| \n $M_D = \frac{\sum D}{N}$ \n                                  |
|-----------------------------------------------------------------|
| \n $Z = 2$ \n                                                   |
| \n $Z = 2$ \n                                                   |
| \n $Z = 2$ \n                                                   |
| \n $Z = 3$ \n                                                   |
| \n $Z = 4$ \n                                                   |
| \n $W = 5$ \n                                                   |
| \n $W = 5$ \n                                                   |
| \n $W = 5$ \n                                                   |
| \n $W = \sqrt{\frac{2D^2}{N} - \left(\frac{2D}{N}\right)^2}$ \n |
| \n $U = 5$ \n                                                   |
| \n $U = 5$ \n                                                   |
| \n $U = 5$ \n                                                   |
| \n $U = 5$ \n                                                   |
| \n $U = 5$ \n                                                   |
| \n $U = 5$ \n                                                   |
| \n $U = 5$ \n                                                   |
| \n $U = 5$ \n                                                   |
| \n $U = 5$ \n                                                   |
| \n $U = 5$ \n                                                   |
| \n $U = 5$ \n                                                   |
| \n $U = 5$ \n                                                   |
| \n $U = 5$ \n                                                   |
| \n $U = 5$ \n                                                   |
| \n $U = 5$ \n                                                   |
| \n $U = 5$ \n                                                   |
| \n $U = 5$ \n                                                   |
| \n $U = 5$ \n                                                   |
| \n $U = 5$ \n                                                   |
| \n                                                              |

وجود فعالية قبل و بعد تطبيق طريقة الإملاء لترقية مهارة الكتابة  
ال
$$
\sim 12
$$

قبل الدخول يف الرمز االختبار هناك العديد من اخلطوات اليت ينبغي القيام هبا، و هي:

M<sub>D=
$$
\frac{\Sigma D}{N}
$$</sub> *Mean Of Difference (M<sub>D</sub>)*   
\n
$$
SD_{D= \sqrt{\frac{\Sigma D^2}{N} - (\frac{\Sigma D}{N})^2}} = \frac{\Sigma D^2}{N} - \frac{\Sigma D^2}{N} - \frac{\Sigma D^2}{N} = \frac{\Sigma D^2}{N} - \frac{\Sigma D^2}{N} - \frac{\Sigma D^2}{N} = \frac{\Sigma D^2}{N} - \frac{\Sigma D^2}{N} - \frac{\Sigma D^2}{N} - \frac{\Sigma D^2}{N} - \frac{\Sigma D^2}{N} = \frac{\Sigma D^2}{N} + \frac{\Sigma D^2}{N} - \frac{\Sigma D^2}{N} - \frac{\Sigma D^2}{N} = \frac{\Sigma D^2}{N} - \frac{\Sigma D^2}{N} - \frac{\Sigma D^2}{N} - \frac{\Sigma D^2}{N} = \frac{\Sigma D^2}{N} - \frac{\Sigma D^2}{N} - \frac{\Sigma D^2}{N} = \frac{\Sigma D^2}{N} - \frac{\Sigma D^2}{N} - \frac{\Sigma D^2}{N} = \frac{\Sigma D^2}{N} - \frac{\Sigma D^2}{N} = \frac{\Sigma D^2}{N} - \frac{\Sigma D^2
$$

 $\boxed{t_o$  تقديم التفسير على  $\boxed{0}$ 

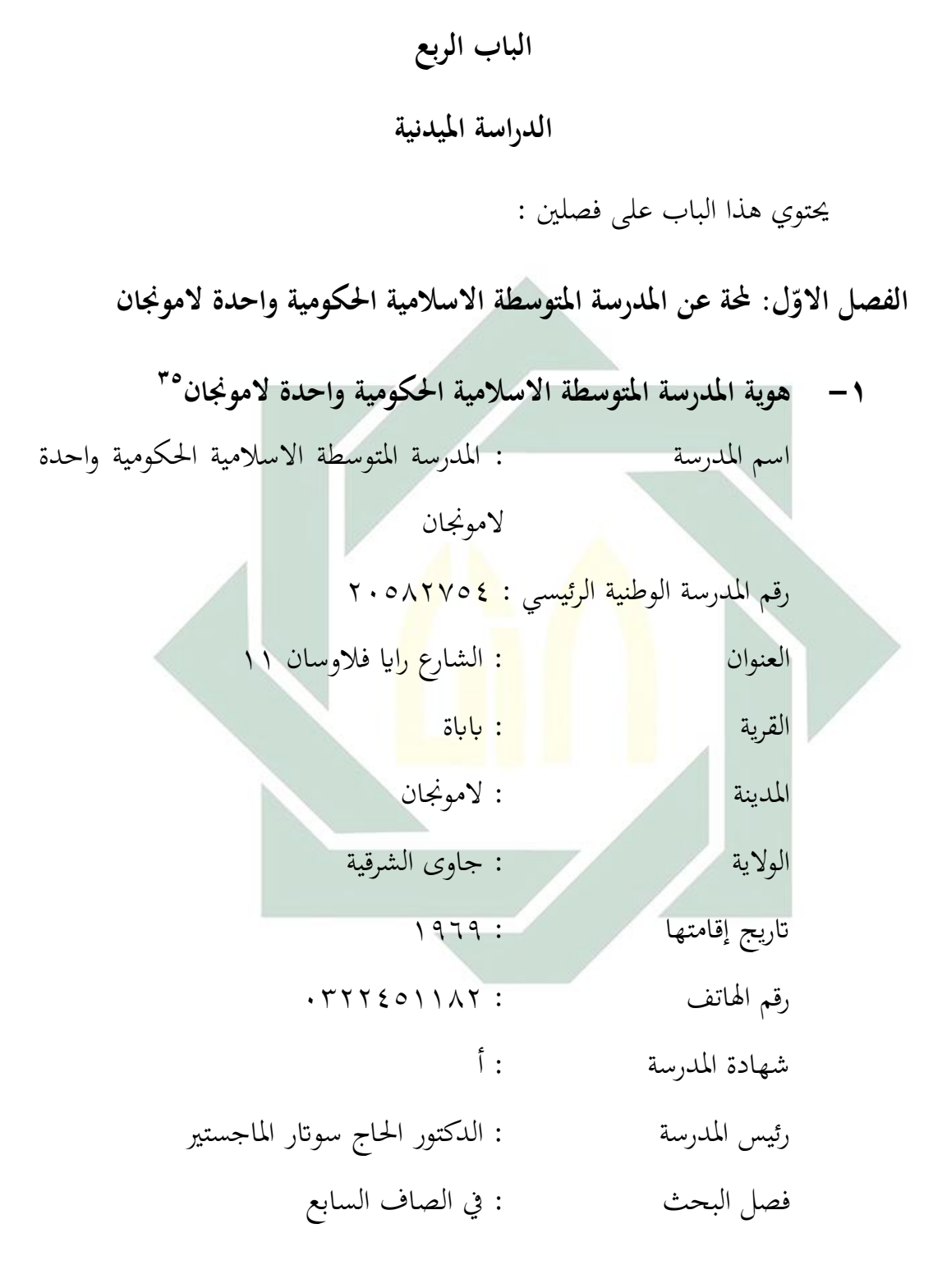

**<sup>.</sup>**  يتم الوصول إليه في 13 اكتوبر 2020 في الساعة 12:44 <sup>35</sup> [Https://mtsnegeri1lamongan.wordpress.com/profil/](https://mtsnegeri1lamongan.wordpress.com/profil/)

**-2 اتريخ أتسيس املدرسة** المدرسة المتوسطة الاسلامية الحكومية واحدة لامونجان هي المدرسة التي تقع في شارع رايا فلاوسان في قرية باباة لامونجان جاوى الشرقية. أتسست املدرسة املتوسطة االسالمية احلكومية واحدة الموجنان يف سنة ،1969 وكانت تسمى ب 4 PGA. كانت هذه املدرسة )4 PGA )تغري امسها إىل <sup>4</sup> PGAN ابابة يف سنة 1970 حىت سنة .1978 ويف سنة 1914 – 1999 كانت تغير اسمها إلى المدرسة المتوسطة الاسلامية الحكومية ابابة. ويف سنة 1999 تغري إىل املدرسة املتوسطة االسالمية احلكومية واحدة لامونجان.'<sup>۳٦</sup>

- **-3 رؤية وبعثة املدرسة**
- **.1 رؤية املدرسية )Visi)**

تحقيق خريجي المدرسة المتميزين في الأخلاق الإيمانية و الخيرية و النبيلة يف اإلجنازات النظرية و غري النظرية، واملبصرين للعامة والطموح العاملي.

**.2 بعثة املدرسية )Misi)**

بعثة املدرسة املتوسطة االسالمية احلكومية واحدة الموجنان كما

)أ( قيام التعلم والتعود على عمل الشريعة اإلسالمية.

 $\overline{\phantom{a}}$ 

يلي:

يتم الوصول إليه في 15 اكتوبر 2020 في الساعة 12:44 <sup>36</sup> <https://www.mtsnbabat.sch.id/sejarah.php>

)ب( قيام التعلم والرتبية على النشط و اإلبداعي و الفعال ,و امل حة فر )PAKEM )يف اإلجناز الدراسي و غري الدراسي ابملنهاج CTL .)*Contextual Teaching Learning*( )ج( تنظيم النظام املدرسي ابلفعالية و الكفاءة،و الشفافية، و املسؤولة. )د( تطوير العلمية واإلحرتافية للعاملي التعليم مسابقة لتطوير عامل التعليم. )ه( ا للمدارس الدينية يف تطوير التعليم اإلميان ً جعل املدرسة منوذج ، و التقوى،و العلوم،و التكنولوجيا. )و( ميلك املهارة على املنافسة يف ICT ( and Information )Communication Technology )ز( تنشأ و تطوير روح التفوق منتظما للعاملي املدرسة يف اإلجنازات الدراسي و غري الدراسي. ً )ح( وجلنة تطبيق اإلدارة التشاركية جبميع العاملي املدرسة شركة املدرسة.

)ط( تشجع كل طالب و تساعده على إدراك القدرة الذاتية وميكن تطويرها على الأمثل. )ي( صنع بيئة املدرسة الصحة و النظيفة و اجلميلة.

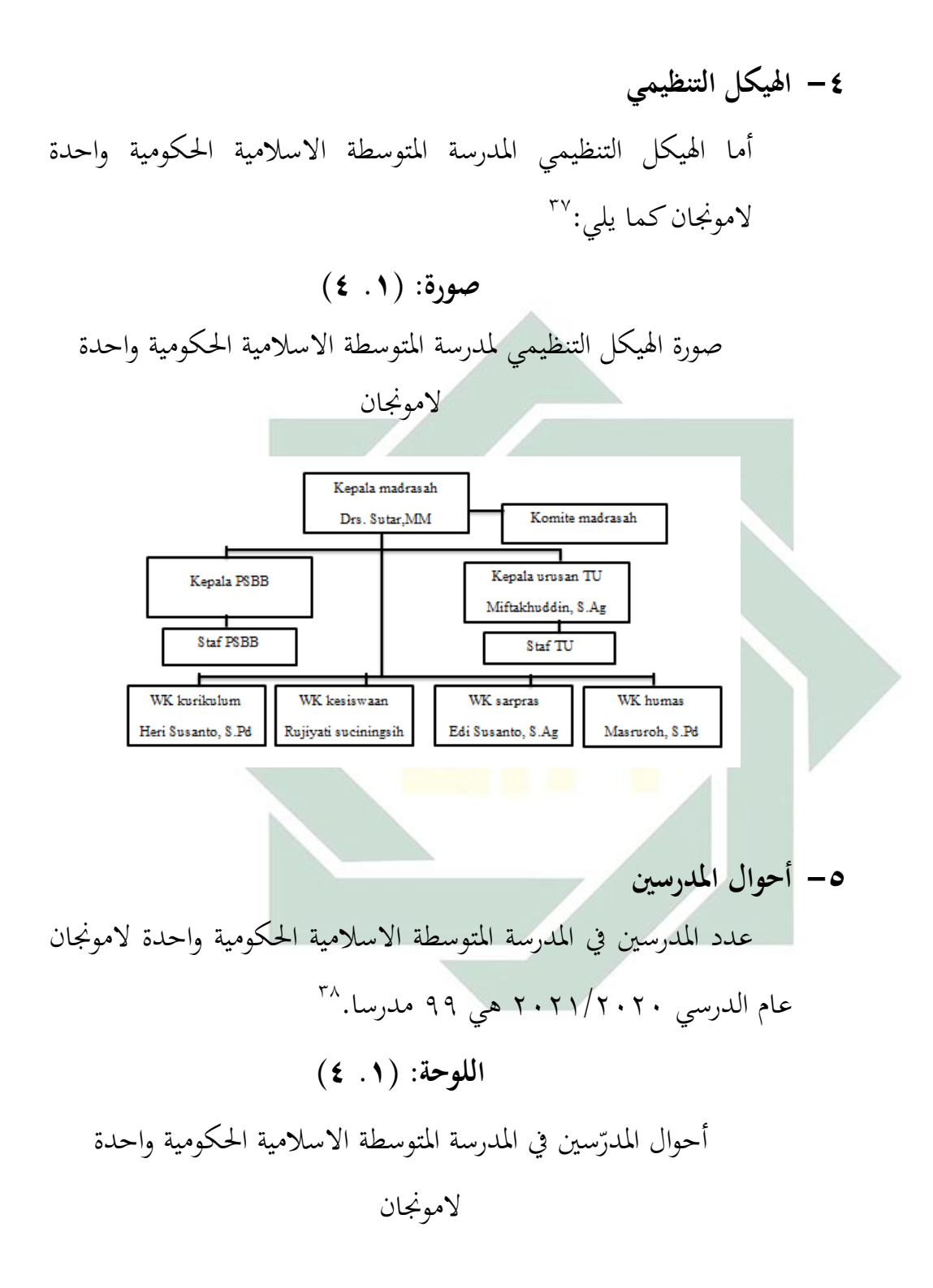

يتم الوصول إليه في 15 اكتوبر 2020 في الساعة 15:00 <sup>37</sup>

**.** 

<https://mtsn1lamonganbbt.wordpress.com/>

المقابلة مع األستاذ مفتاح الدين، في غرفة TU المدرسة المتوسطة االسالمية الحكومية واحدة المونجان، يوم السبت، 26 <sup>38</sup> سيبتمبر .2020

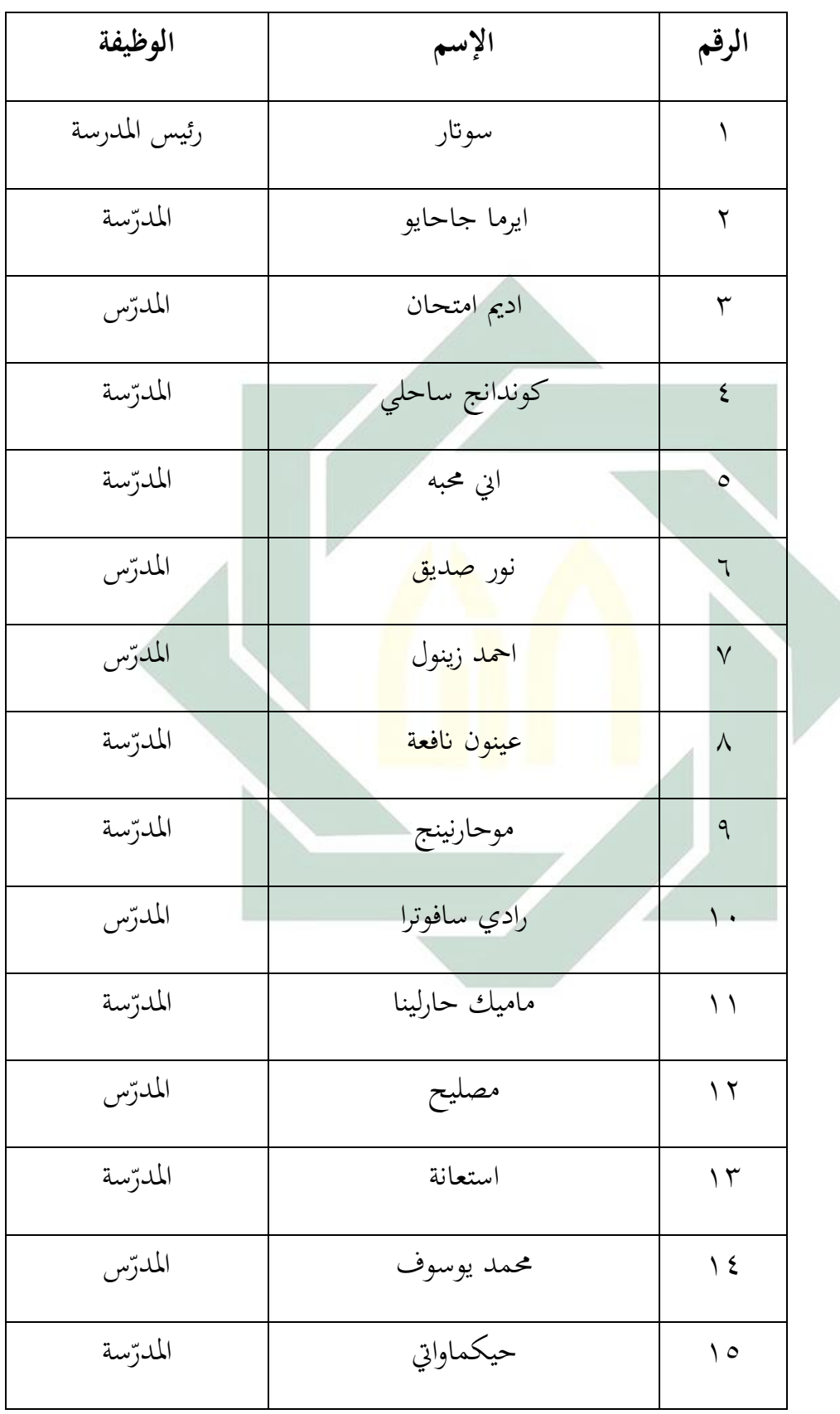

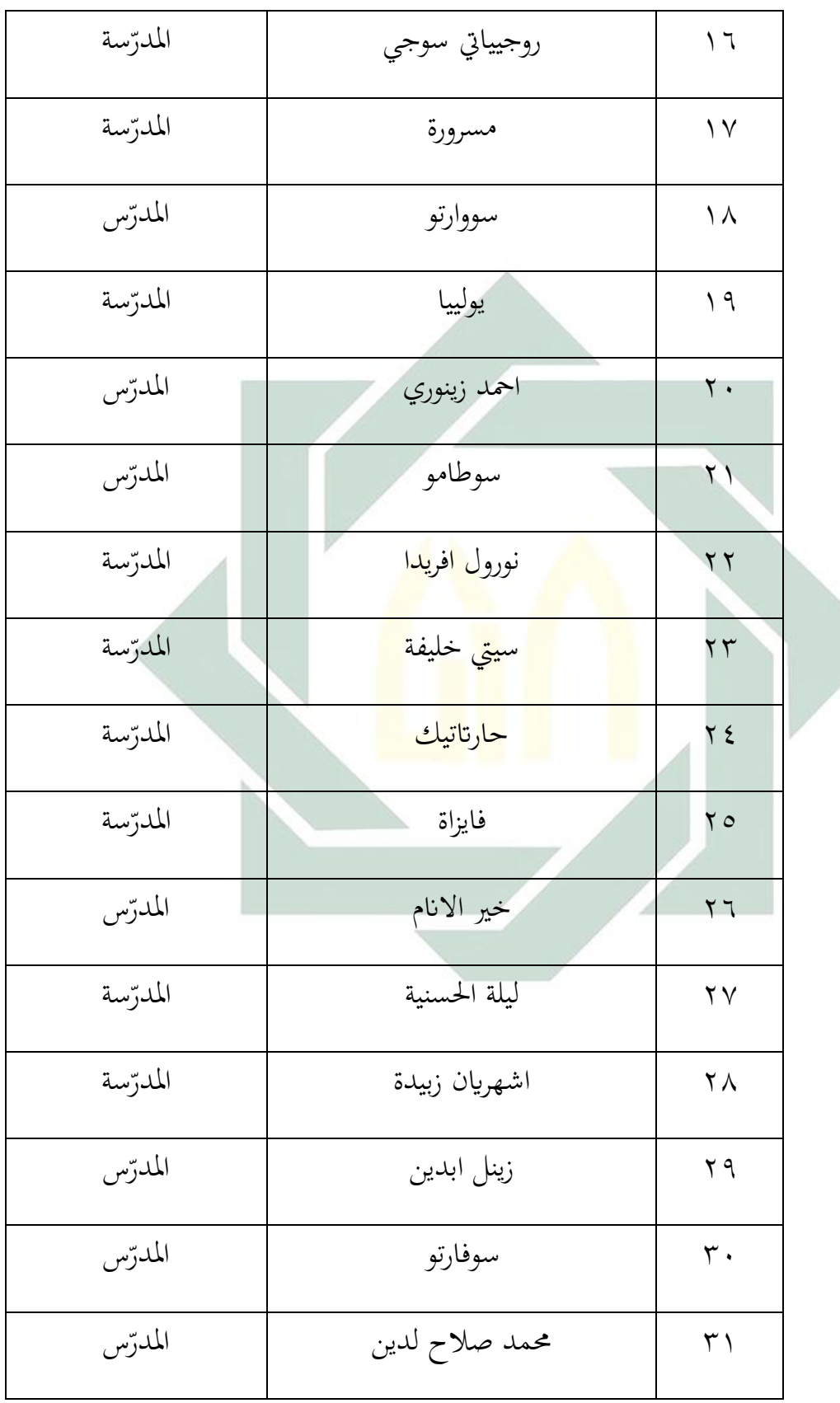

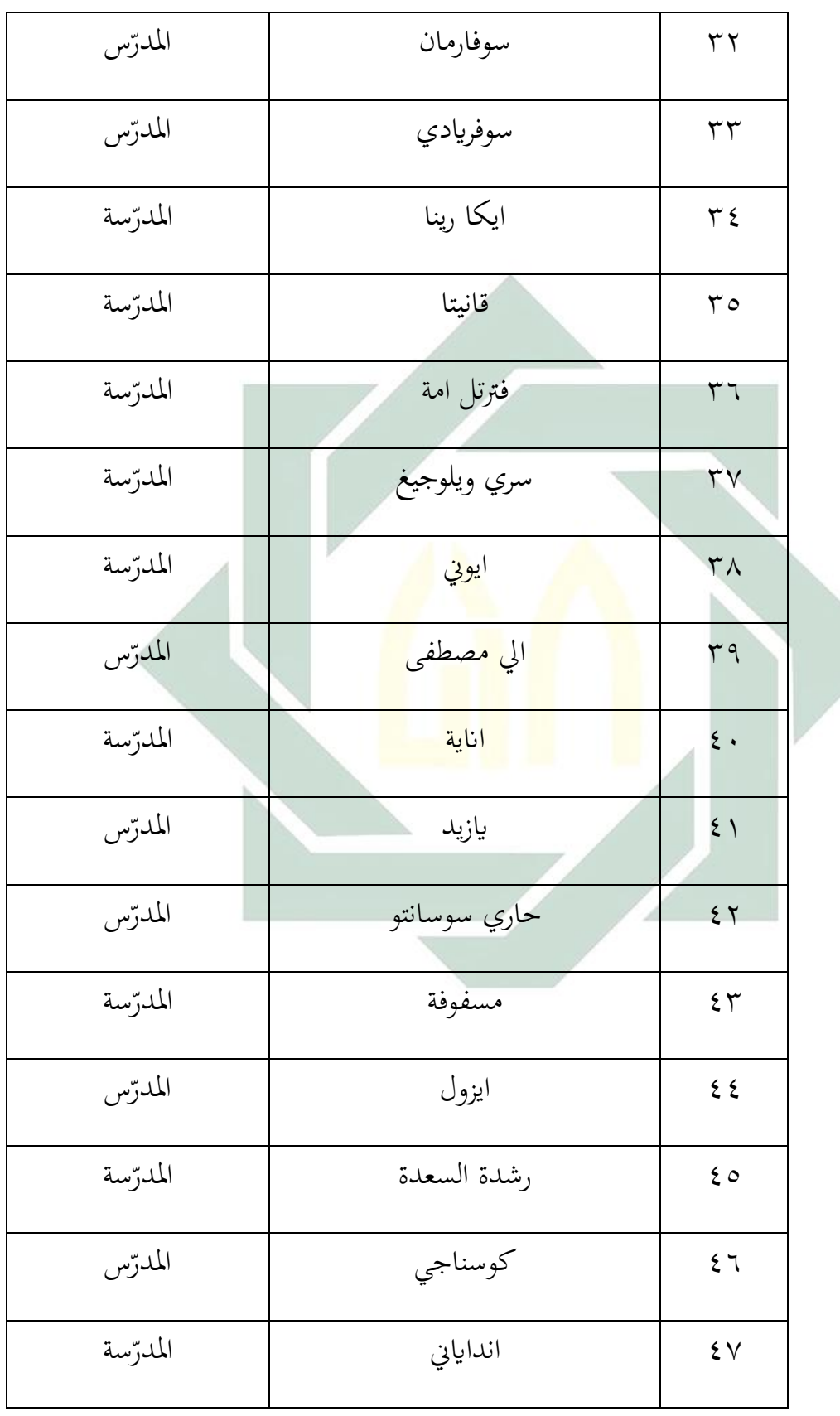

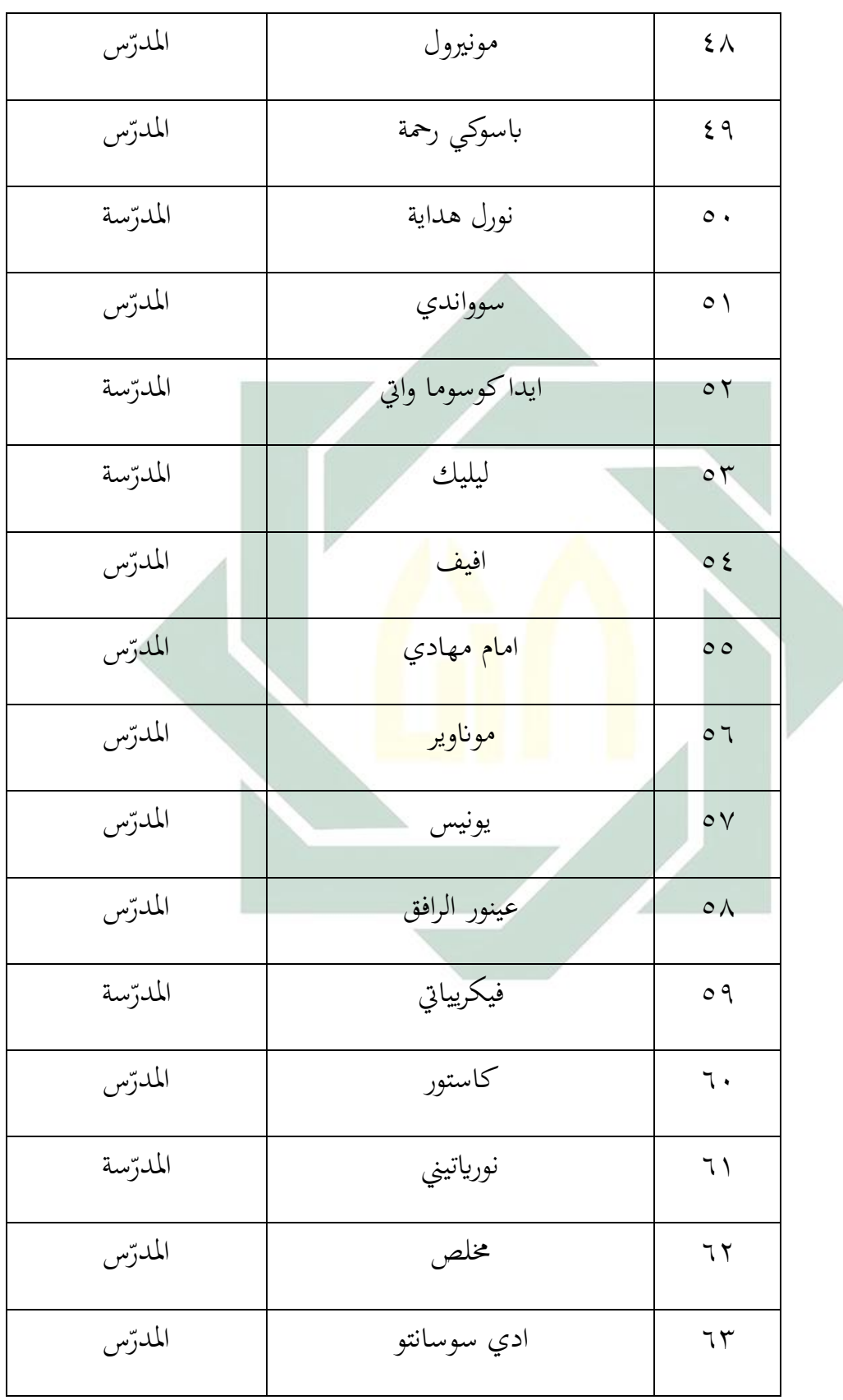

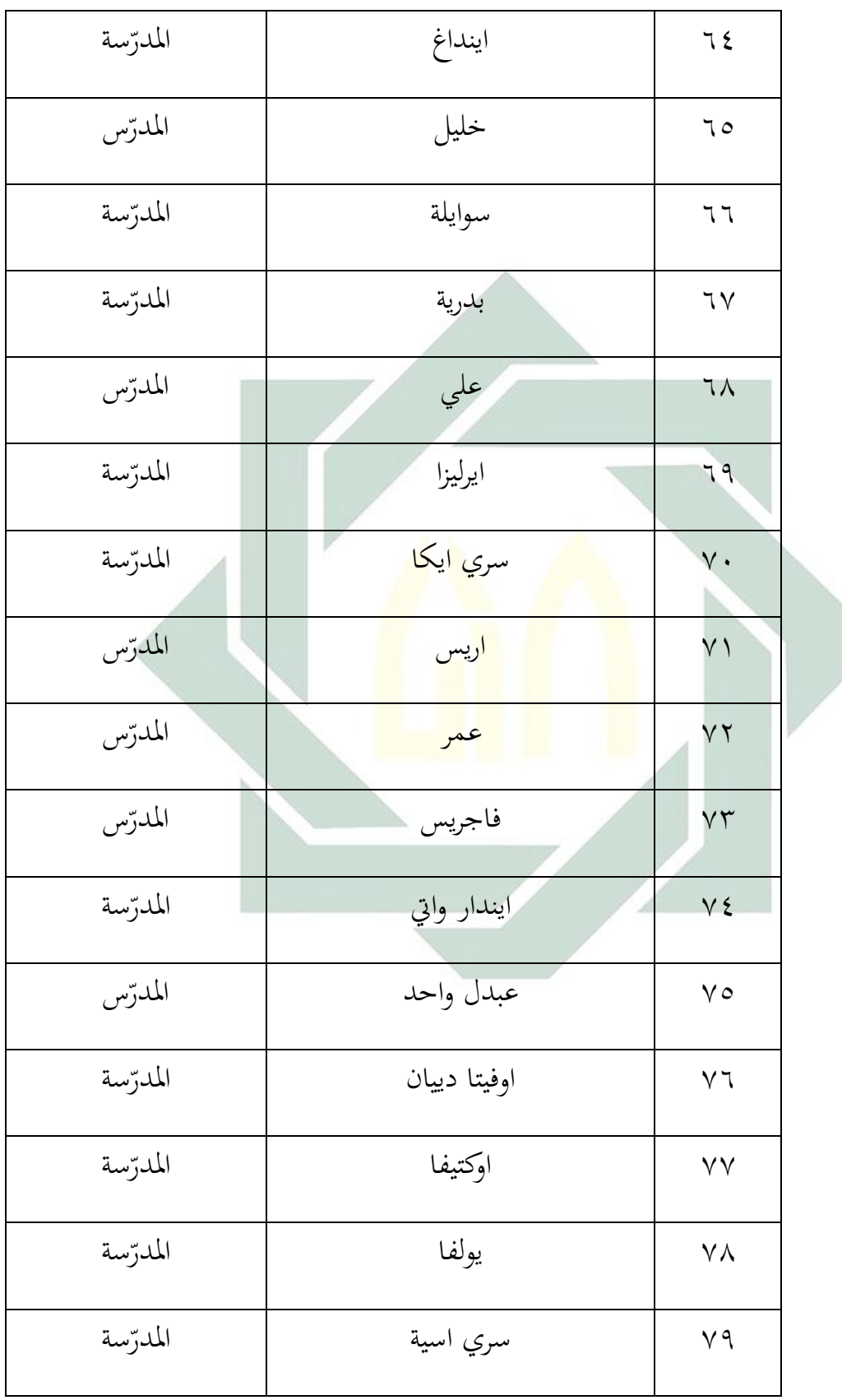

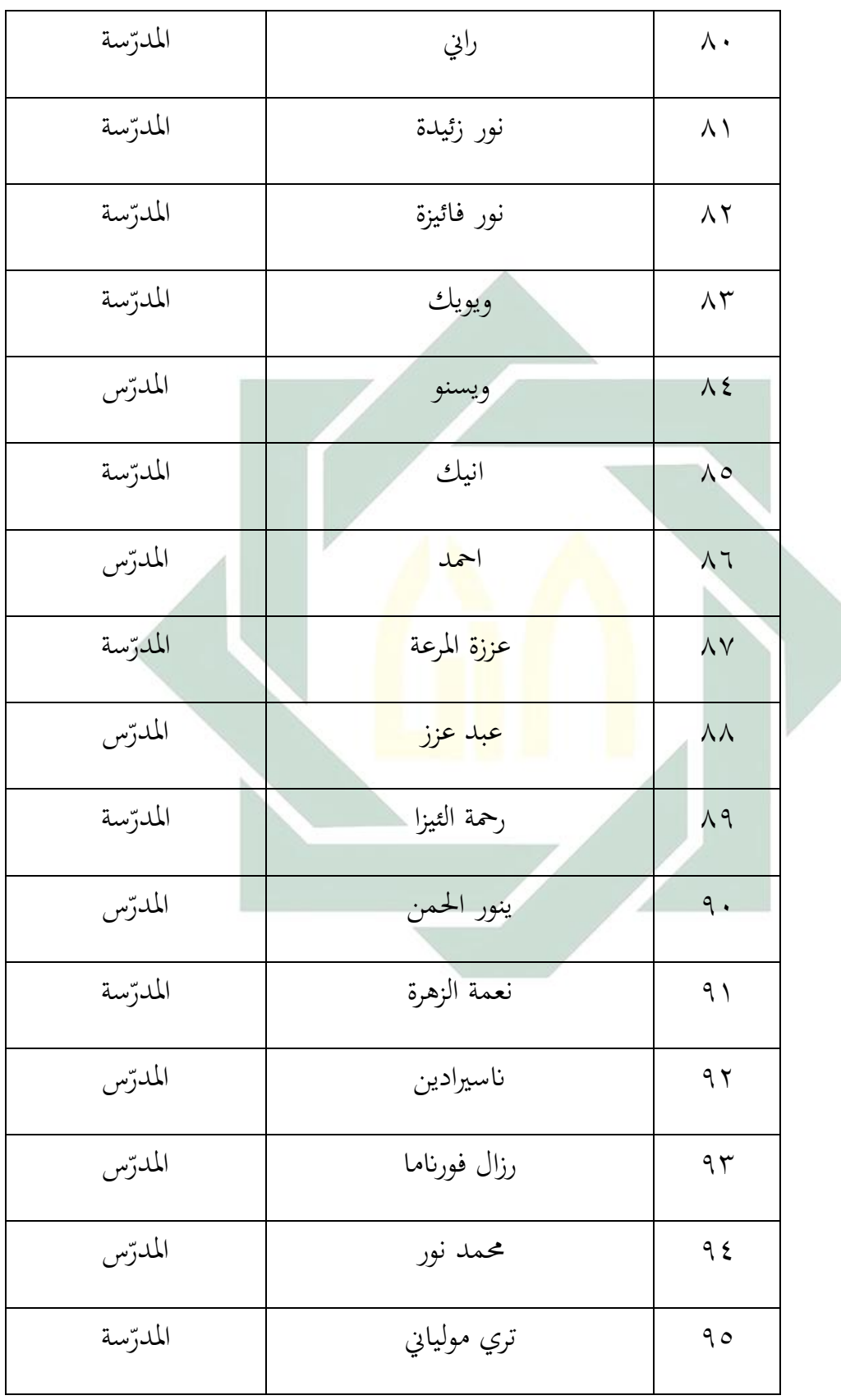

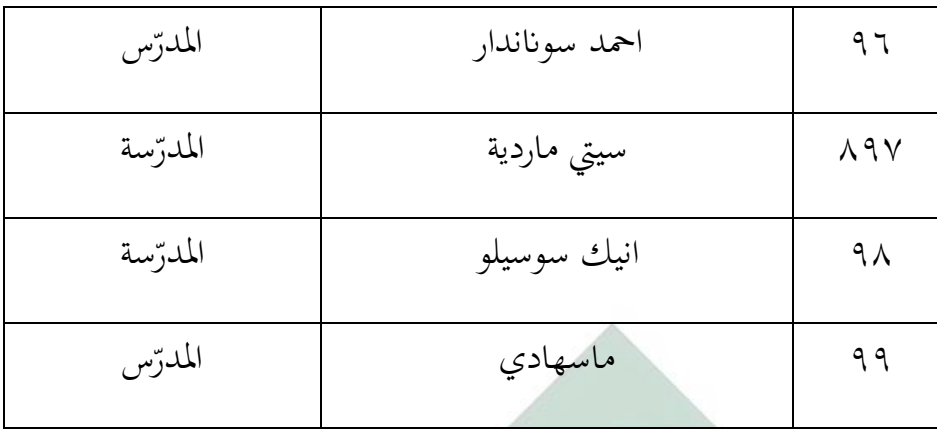

**-6 أحوال الطالب**

عدد الطالب يف املدرسة املتوسطة االسالمية احلكومية واحدة الموجنان

عام الدراسي 2<mark>021-2021 هي 2</mark>07 عام الدراسي 20<mark>2</mark>7

<mark>اللح</mark>وة: <mark>(</mark>۲. ٤)

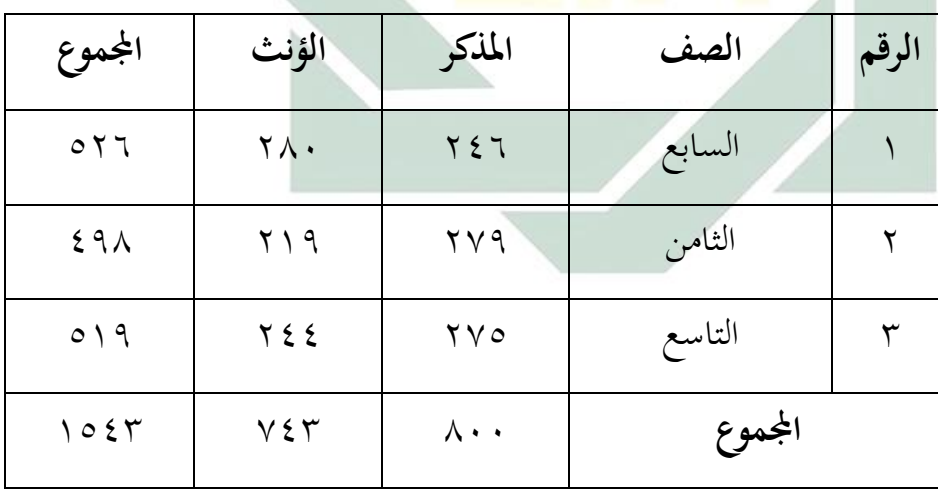

أحوال الطل<mark>اب</mark> في ال<mark>مدر</mark>س<mark>ة المتوسطة ال</mark>اسلامية الحكومية واحدة لامونجان

 $\overline{\phantom{a}}$ 

المقابلة مع األستاذ مفتاح الدين، في غرفة TU المدرسة المتوسطة االسالمية الحكومية واحدة المونجان، يوم السبت، 26 <sup>39</sup> سيبتمبر .2020

**-7 أحوال وسائل التعليمية** تقدم الباحثة البياانت عن احوال وسائل التعليم املدرسة املتوسطة االسالمية احلكومية واحدة الموجنان. و أما البياانت عن التسهيالت فيما  $\stackrel{\leftrightarrow}{\cdot}$ يلي:

**اللحوة: ).3 4(** 

أحوال وسائل التعليمية يف املدرسة املتوسطة االسالمية احلكومية واحدة الموجنان

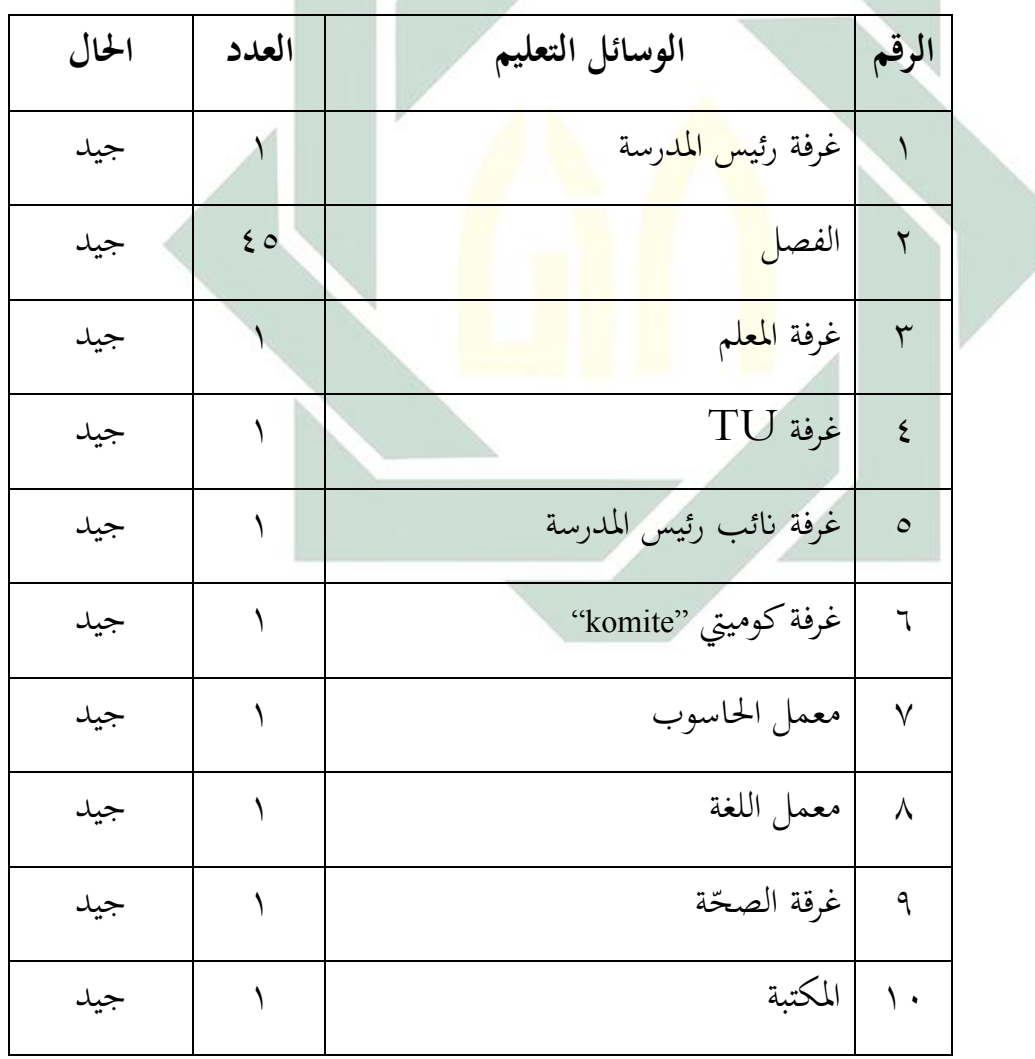

نتيجة الوثائق بالمدرسة المتوسطة االسالمية الحكومية واحدة المونجان، يوم السبت، 26 سيبتمبر 2020 <sup>40</sup>

**.** 

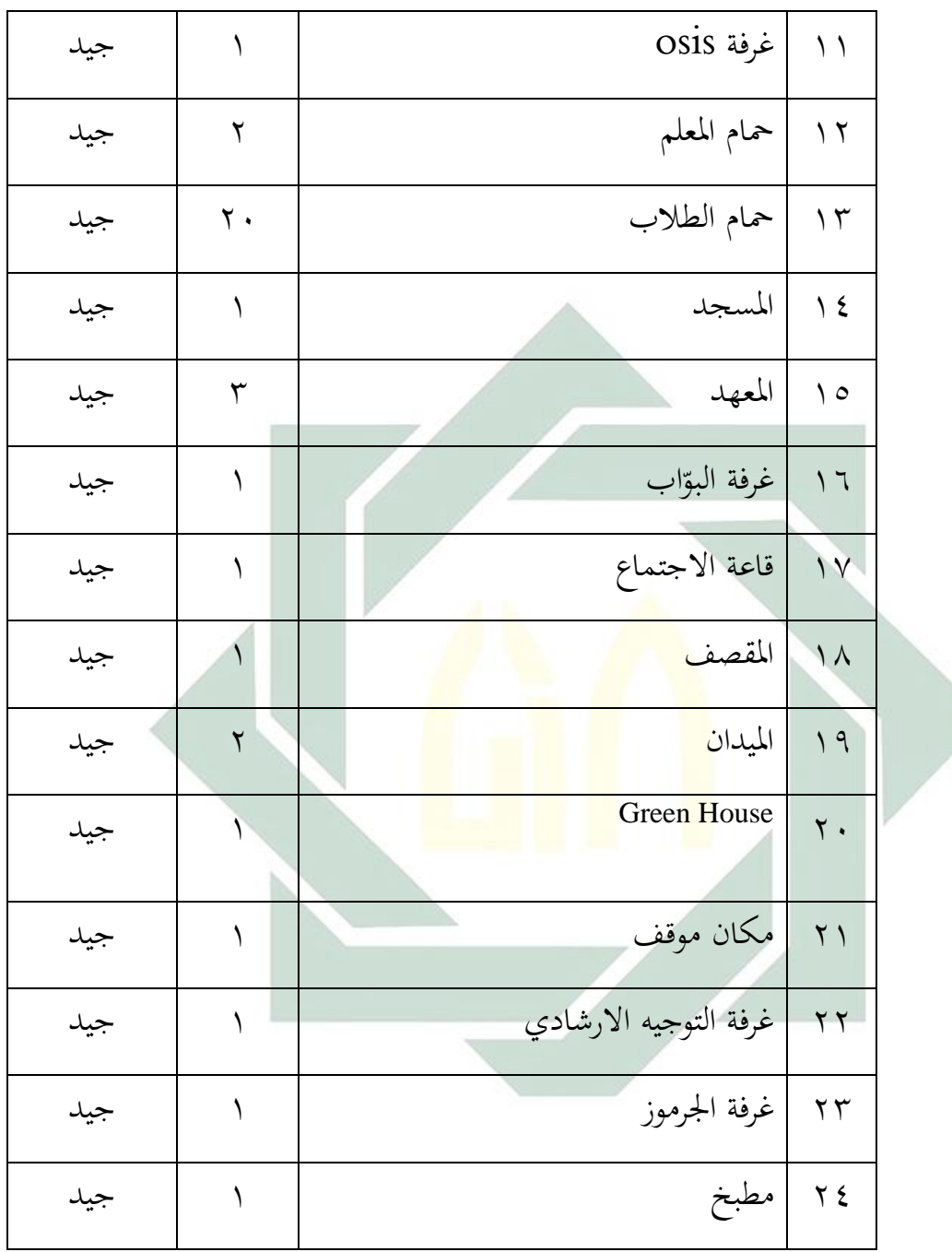

وأما وسائل التعليم يف كاللفصل فيما يلي: )أ( السابورة البيضاء )ب( القلم

)ج( املكتب والكراسي للطالب يف كل الفصل )د( املكتب و الكراسي للمدرس )ه( الساعة

- )و( املروحة
- $LCD (j)$

**-8 األنشطة اليومية يف املدرسة املتوسطة االسالمية احلكومية واحدة الموجنان** <mark>اللوحة (٤ . ٤)</mark> الأنش<mark>طة </mark>اليومية

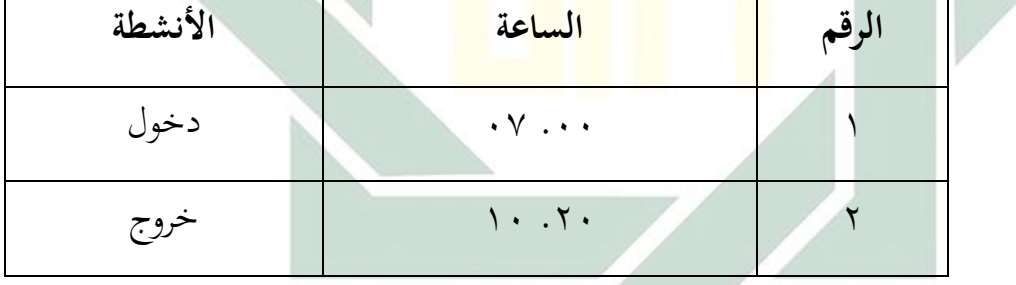

**الفصل الثاين: عرض البينات وحتليلها**

**-1 كقاءة مهارة الكتابة لطالب الصف السابع يف املدرسة املتوسطة االسالمية احلكومية واحدة الموجنان**  ملعرفة كفاءة مهارة الكتابة لطالب الصف السابع يف املدرسة املتوسطة االسالمية احلكومية واحدة الموجنان. تستعميل الباحثة االختباري القبلي، و نتائج االختباري القبلي كما يلي:

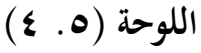

نتائج االختباري القبلي

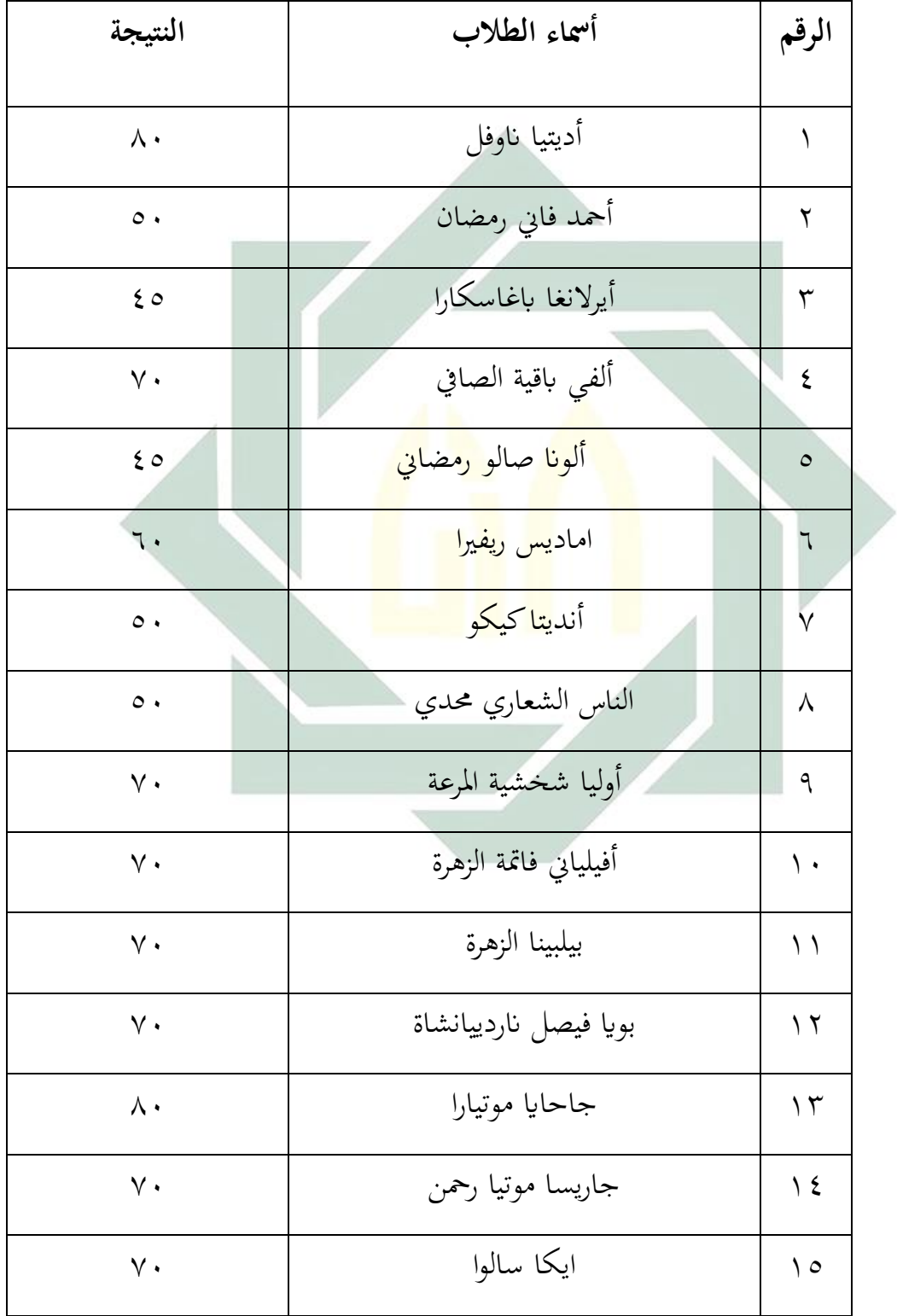

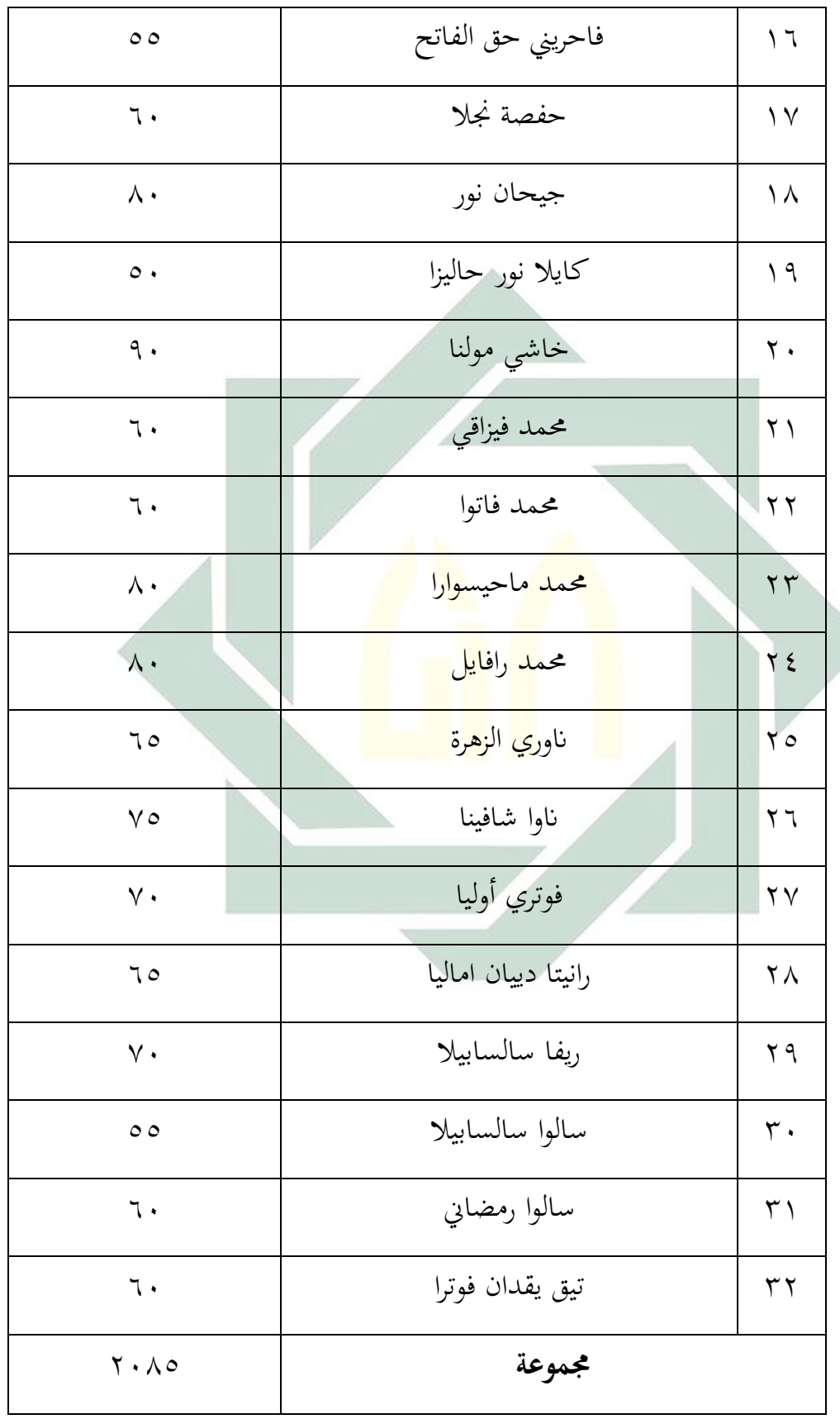

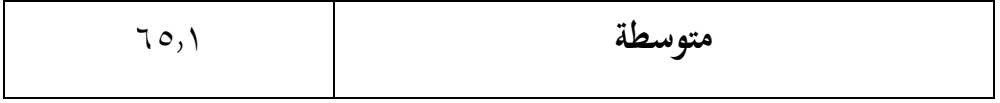

اللوحة (٢. ٤<sub>)</sub>

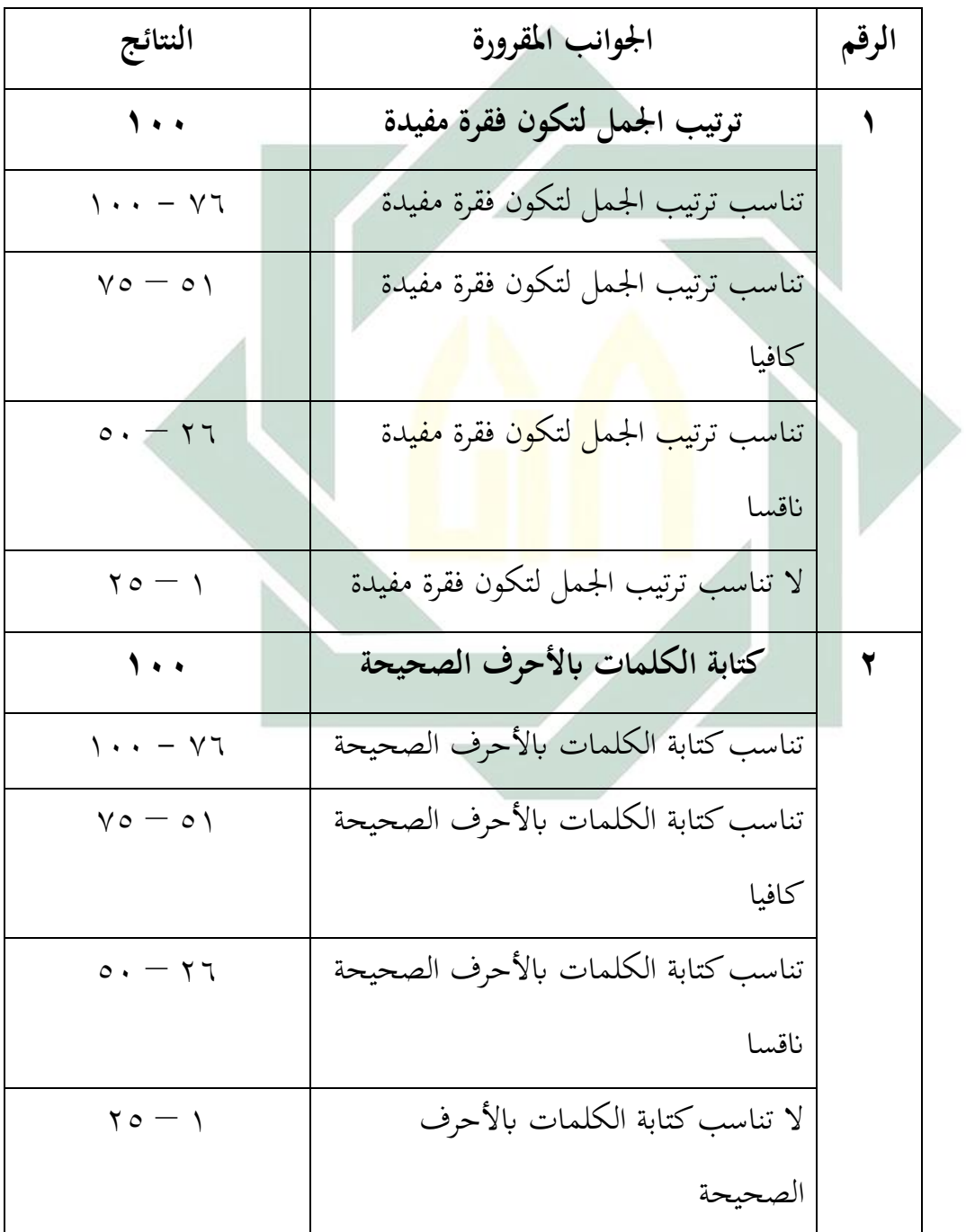

البيان عن الجوانب المقرورة

## **)نتيجة ترتيب اجلمل لتكون فقرة مفيدة + نتيجة كتابة الكلمات ابألحرف الصحيحة( : 2**

## **اللوحة ).7 4(**

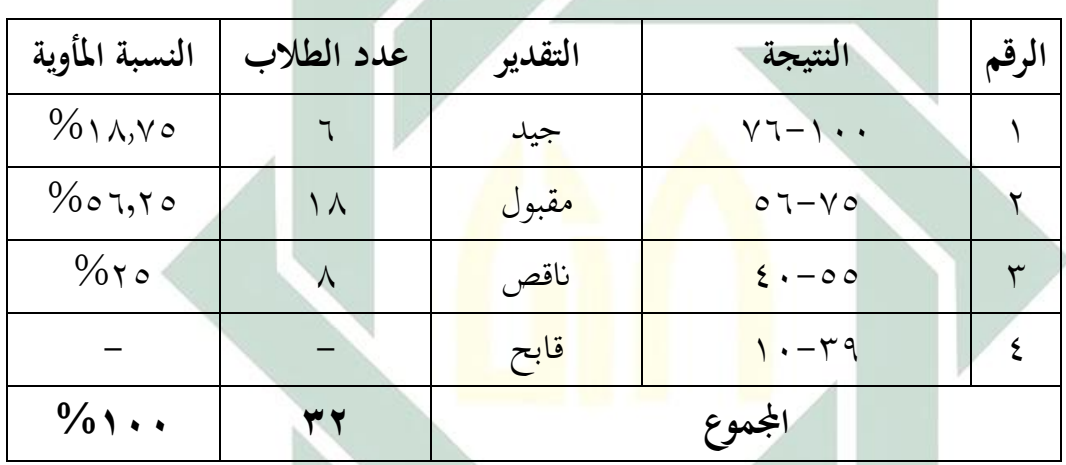

## عن تفصيل النتائج يف االختبار القبلى من انحية التقدير املأوية

بناء على البياانت السابقة، كان %18.75 من الطالب حصلوا على درجة "جيد" و%56,25 من الطالب حصلوا على درجة "مقبول" و %25 من الطالب حصلوا على درجة "انقص".

**-2 تطبيق الطريقة اإلمالء بوسيلة "Story Strip "لرتقية مهارة الكتابة اإلمالء لطالب الصف السابع يف املدرسة املتوسطة االسالمية احلكومية واحدة الموجنان**

قامت الباحثة بتطبيق الطريقة اإلمالء بوسيلة "Story Strip "لرتقية مهارة الكتابة اإلمالء مبادة " األلوان" لطالب الصف السابع يف املدرسة املتوسطة االسالمية احلكومية واحدة الموجنان هلا أنشطة التعليم يف تطبيقها.

أما خطوات تطبيق الطريقة اإلمالء بوسيلة "Story Strip "لرتقية مهارة الكتابة اإلمالء مبادة " األلوان" يف تدريس اللغة العربية فتكون من ثالثة خطوات منها املقدمة، و األنشطة الرئيسية، و االختمام، و هي ما يلي:

تدخل الباحثة يف الفصل السابع <sup>A</sup> يف بداية الدرس تلقي الباحثة السالم اىل الطالب مث يقرؤون الدعاء معا. و تسأل الباحثة عن حال الطالب بقول "كيف حالكم؟" و يجب الط<mark>لاب "</mark>الحمدل<mark>له بخير" ثم</mark> تسأل الباحثة عن الدرس في اللقاء المضي، في اللقاء الم<mark>اض</mark>ي يب<mark>حثون المو</mark>ضوع <mark>"الأ</mark>دوات المدرسية" و بعد ذالك رجعت الباحثة الدرس الأد<mark>واة</mark> المدرس<mark>ية. ثم تشر</mark>ح ا<mark>لبا</mark>حثة عن أهداف تعليم مهارة الكتابة وأنشطة التعليم و فوائد يف احلياة.

تشرح الباحثة طالب املفردات عن " األلوان"، مثل : أمحر، أزرق، أبيض، أصفر، وغريها. تعرض الباحثة النص عن املادة "األلوان". قبل أن يدرس الطالب، هم يقرؤون النص ويسئلوا عن معىن املفردات أو الكلمات الصعبة. مث تنقسم الباحثة طالب إىل مثاين األفراق ،وتشرح الباحثة اخلطوات ليعمل األسئلة عن املهارة الكتابة. مث تعطي الباحثة Story Strip لكل فرقة بغري ترتيب. **صورة ).2 4(**

الصورة أدوات لطريقة إمالء بوسيلة Story Strip

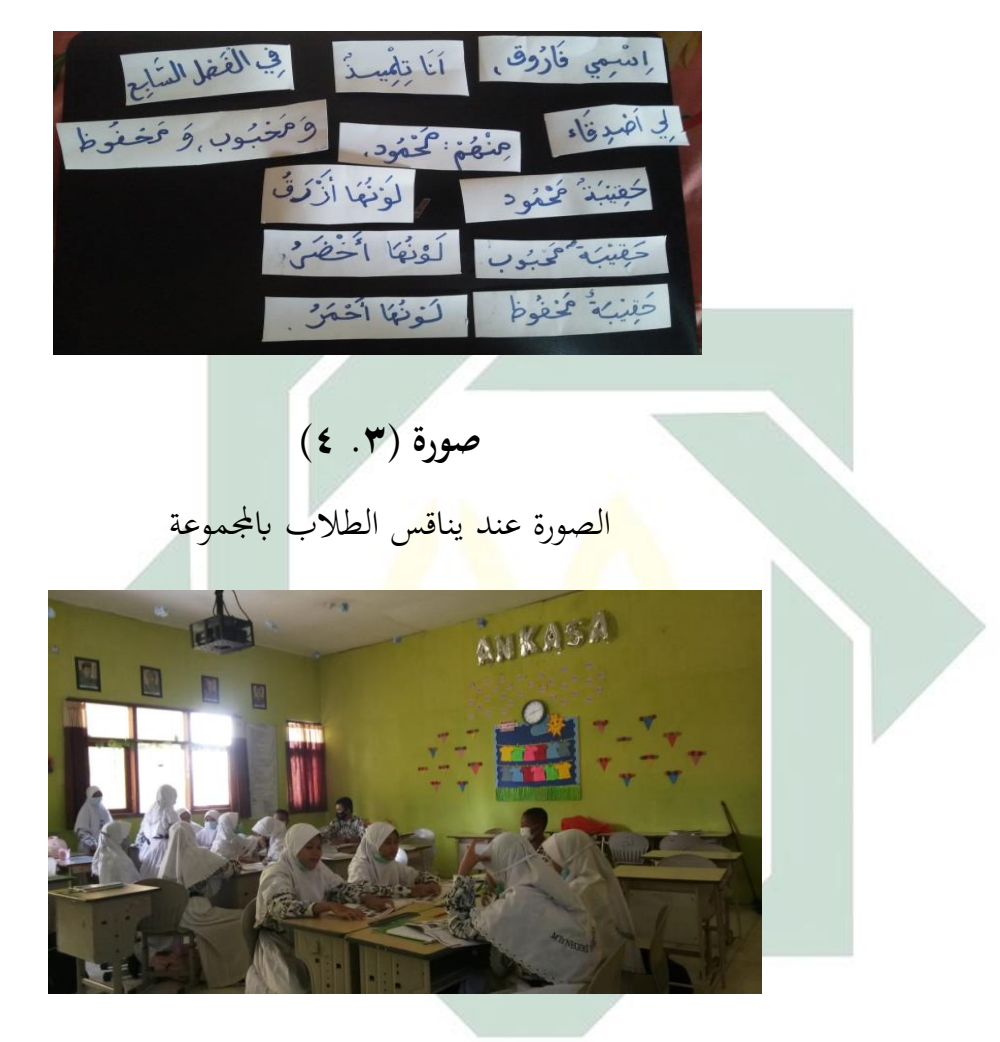

تأمر الباحثة لكل الطلاب أن يحفظوا الجملة المقطوعة في ثلاث دقائق. ثم جتمع الباحثة Story Strip و أتمر الباحثة لكل الطالب أن يكتبوا اجلملة املقطوعة. ثم يرتب الطلاب الجملة المقطوعة ليجعل الفقرة. و في الأخر تجمع الباحثة أوراق األجوبة و تعرض النص إىل الطالب. ختتتم الباحثة الدرس ابلسالم. ختلص الباحثة أبن هذه الطريقة اإلمالء بوسيلة "Story Strip "يرتفع نتيجة

لطالب الصف السابع <sup>A</sup> س خاصة يف مهارة الكتابة. و ترجوا الباحثة سوف مدر

اللغة العربية يستطيع أن يستخدم هذا الطريقة اإلمالء بوسيلة "Story Strip "يف تعليم مهارة الكتابة.

**-3 فعالية تطبيق الطريقة اإلمالء بوسيلة "Story Strip "لرتقية مهارة الكتابة اإلمالء لطالب الصف السابع يف املدرسة املتوسطة االسالمية احلكومية واحدة الموجنان**

ملعرفة فعالية تطبيق الطريقة اإلمالء بوسيلة "Story Strip "لرتقية مهارة الكتابة اإلمالء لطالب الصف السابع يف املدرسة املتوسطة االسالمية احلكومية واحدة الموجنان، أخذت الباحثة االختباري القبلي واالختباري البعدي. أما الاختبار القبلي هو يج<mark>ري قب</mark>ل تطبي<mark>ق الطري</mark>قة الإملاء بوسيلة "Strip Story" لترقية مهارة الكتابة الإملا<mark>ء. و أما الاختبار البعدي</mark> هو يجري بعد تطبيق الطريقة الإملاء بوسيلة "Strip Story" لترقي<mark>ة مهارة ال</mark>كتاب<mark>ة الإ</mark>ملاء ونتيجة هذا الاختبار مقارنة بنتيجة الاختبار القبلي و الاختبار بعد لمعرفة مدّى الفرق بينهما. اللوحة (A. <u>٤)</u>

أحوال نتائج االختبار القبلي لطالب الصف السابع <sup>A</sup>

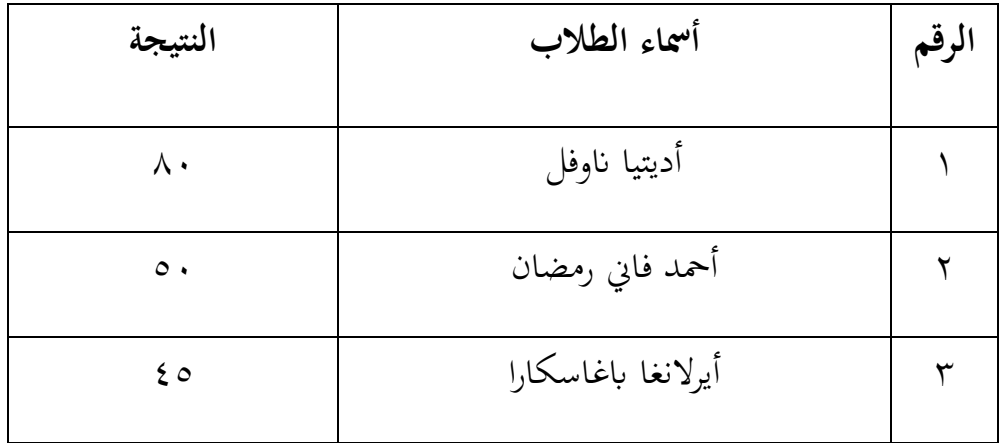

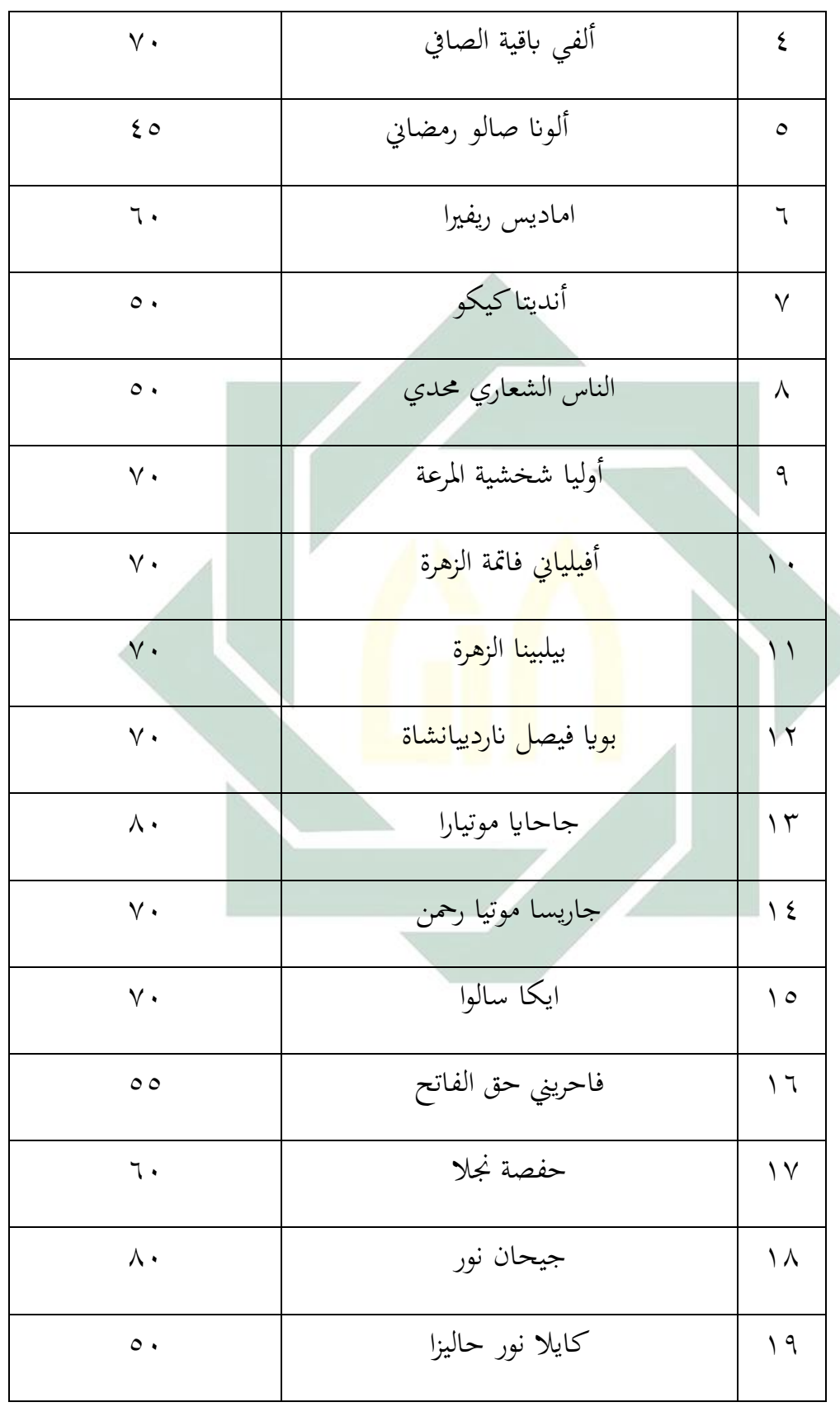

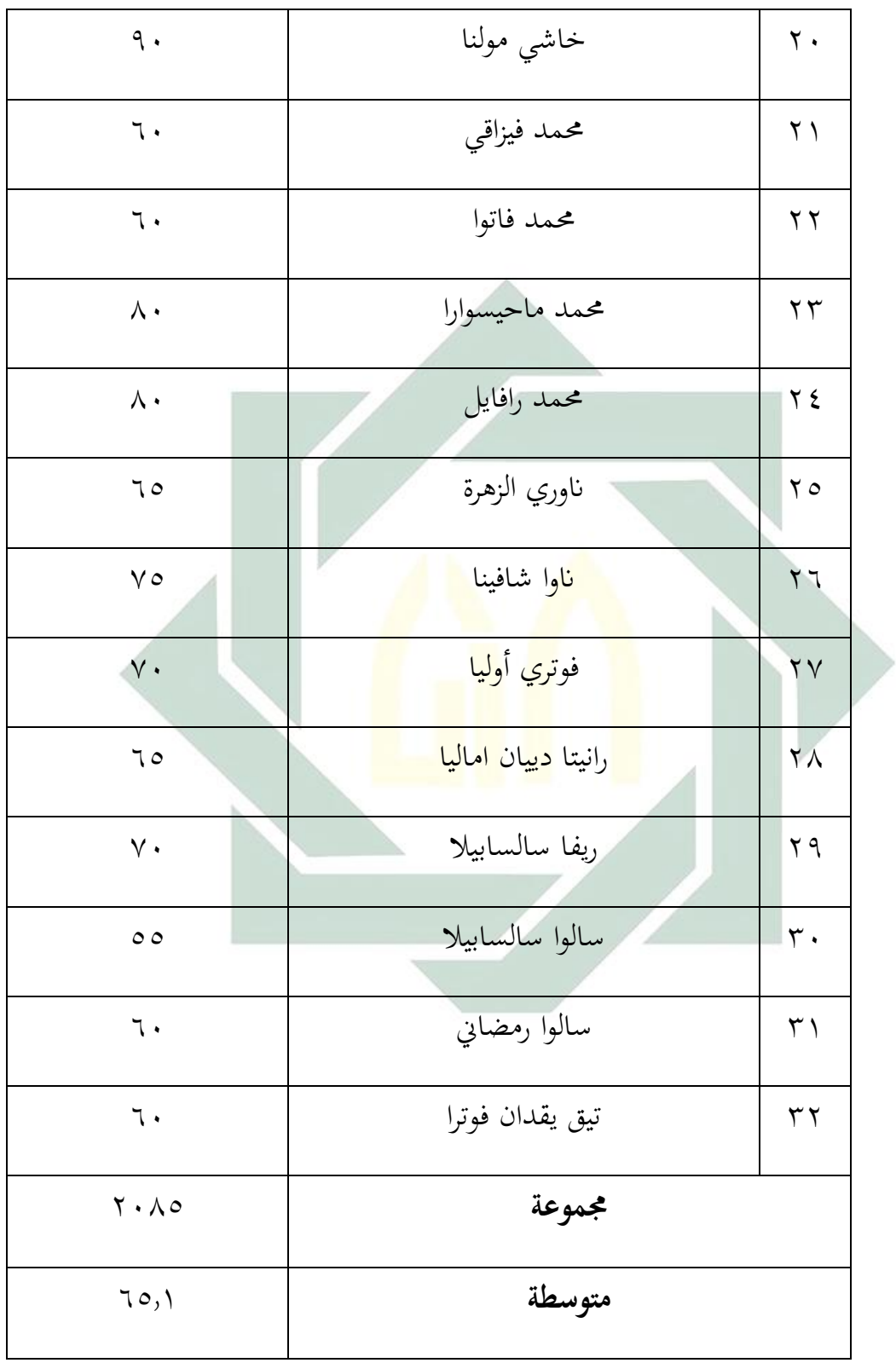

**اللوحة ).9 4(**

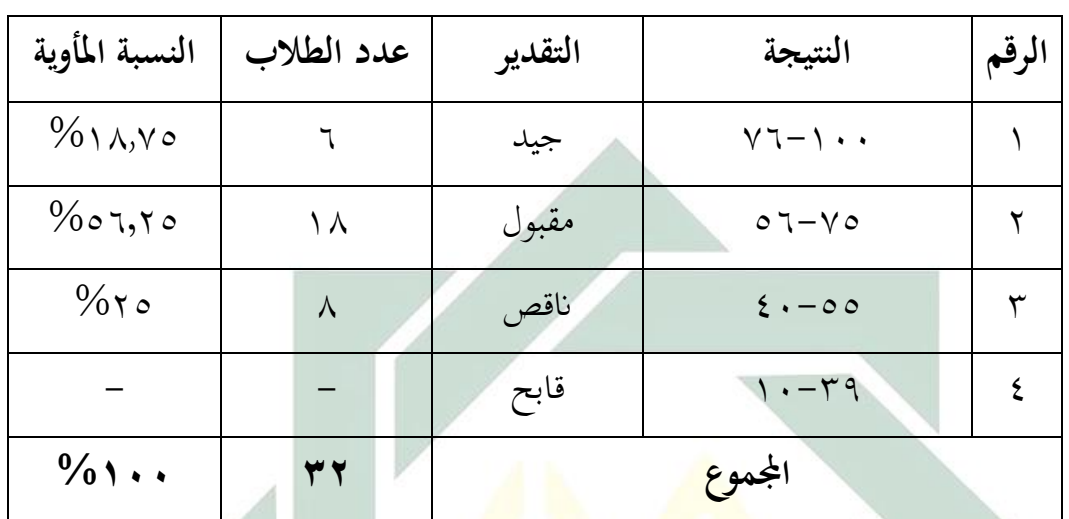

عن تفضيل النتائج يف االختيار القبلي من انحية التقدير املأوية

 $\circ$ .

و نتيجة الاخ<mark>تبار</mark> الب<mark>عد</mark>ي أو نتيج<mark>ة ا</mark>ختيار الطلاب بعد تطبيق الطريقة الإملاء بوسيلة "Strip <mark>Sto</mark>ry" في <mark>اللوحة</mark> التالية:

اللوحة (١٠. ٤)

| النتيجة        | أسماء الطلاب       | الرقم        |
|----------------|--------------------|--------------|
| $\Lambda$ 0    | أديتيا ناوفل       |              |
| $\vee$ 0       | أحمد فاني رمضان    | ۲            |
| $\vee$ 0       | أيرلانغا باغاسكارا | ٣            |
| $\wedge \circ$ | ألفي باقية الصافي  | $\mathsf{S}$ |
| $\vee$ 0       | ألونا صالو رمضاني  | ٥            |

أحوال نتائج االختبار البعدي لطالب الفص السابع <sup>A</sup>

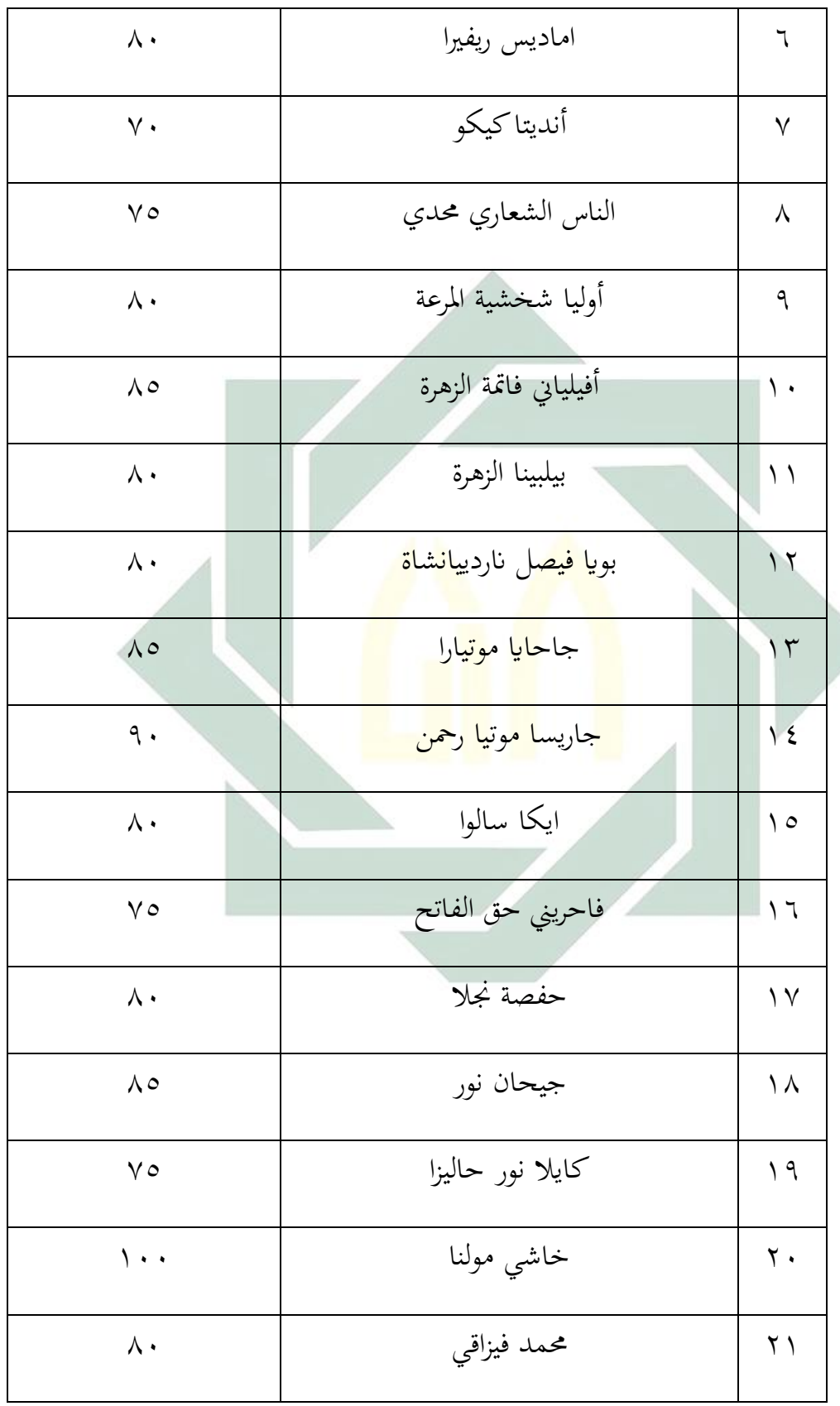

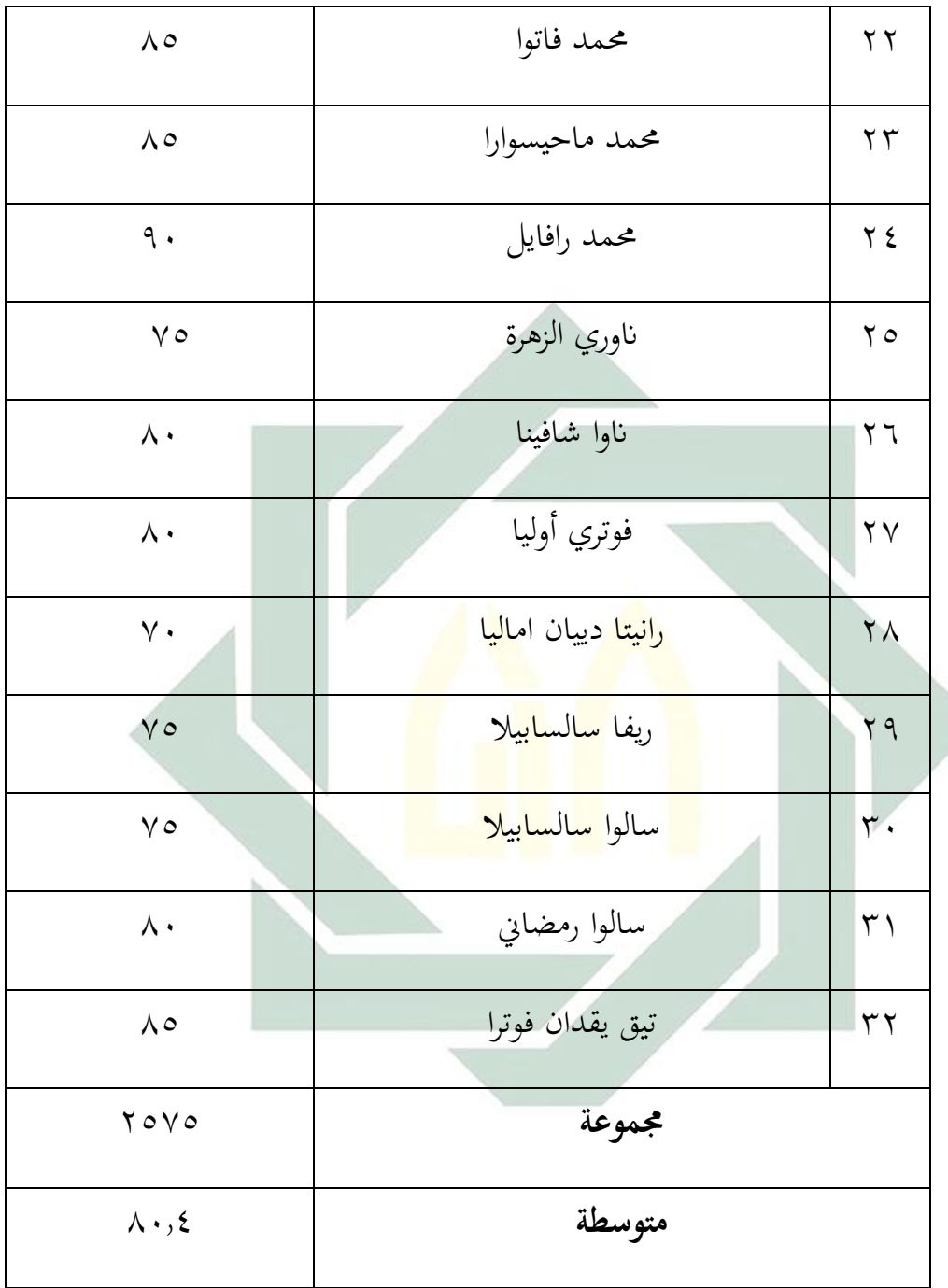

**اللوحة ).11 4(**

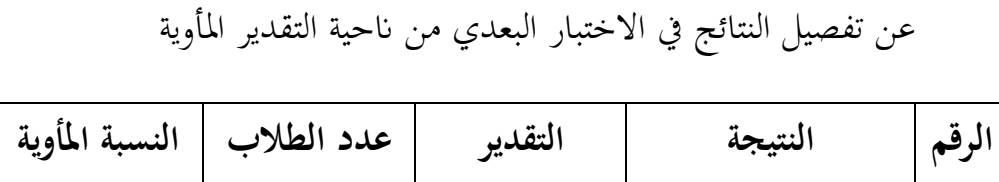

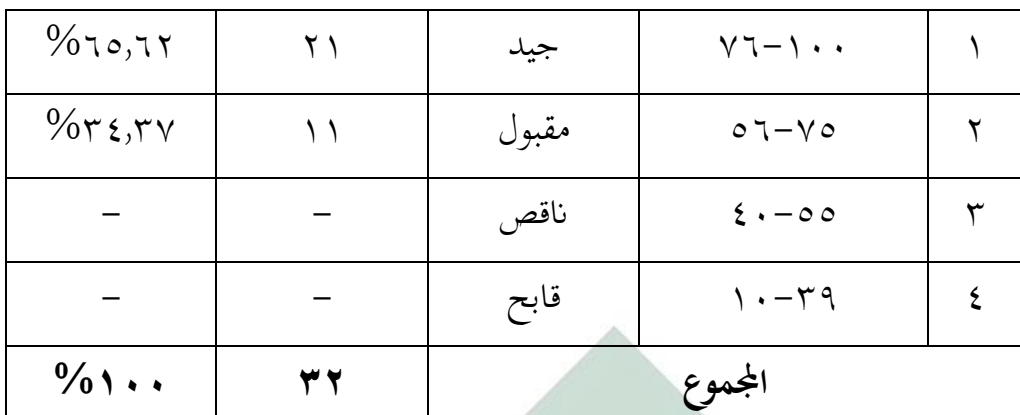

بناء على البيانات المجموعة، كان 70,17% من الطلاب حصلوا على درجة "جيد" و %34.37من الطالب حصلوا على درجة "مقبول".

بعد أن نظرت الباحثة الى نتيجة الاختبار القبلي و الاختبار البعدي الاختبار القبلي تطبي<mark>ق الطريق</mark>ة الإملاء ب<mark>وس</mark>يلة "Strip Story" و بعدها وجدت الفرق بينهما. و تحل<mark>يل</mark> البيانا<mark>ت</mark> م<mark>ن الاخ</mark>تبا<mark>ر ال</mark>قبلي و الاختبار البعدي كما يلي:

$$
(\epsilon . \mathbf{17})
$$

تحليل البيانات من الاختبار القبلي والاختبار البعدي لطلاب الصاف السابع <sup>A</sup> يف املدرسة املتوسطة االسالمية احلكومية واحدة الموجنان

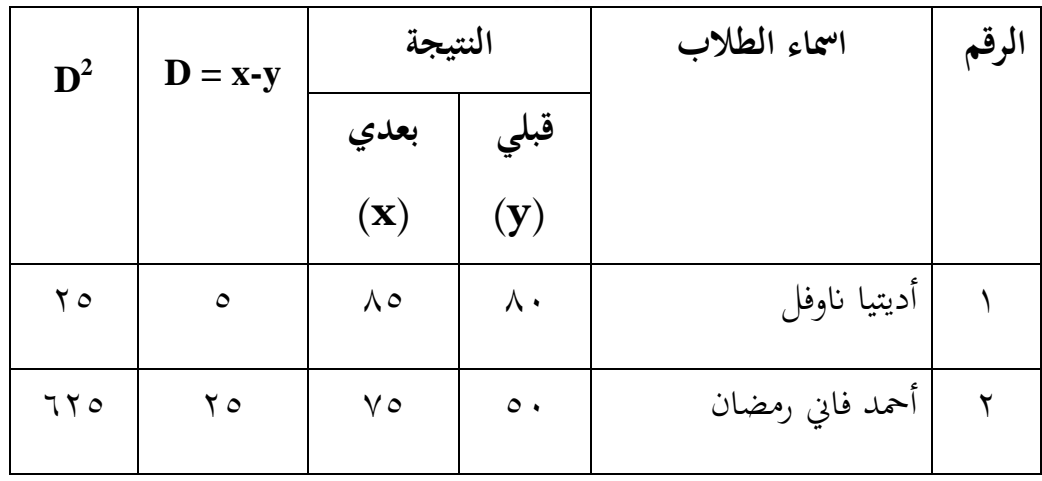

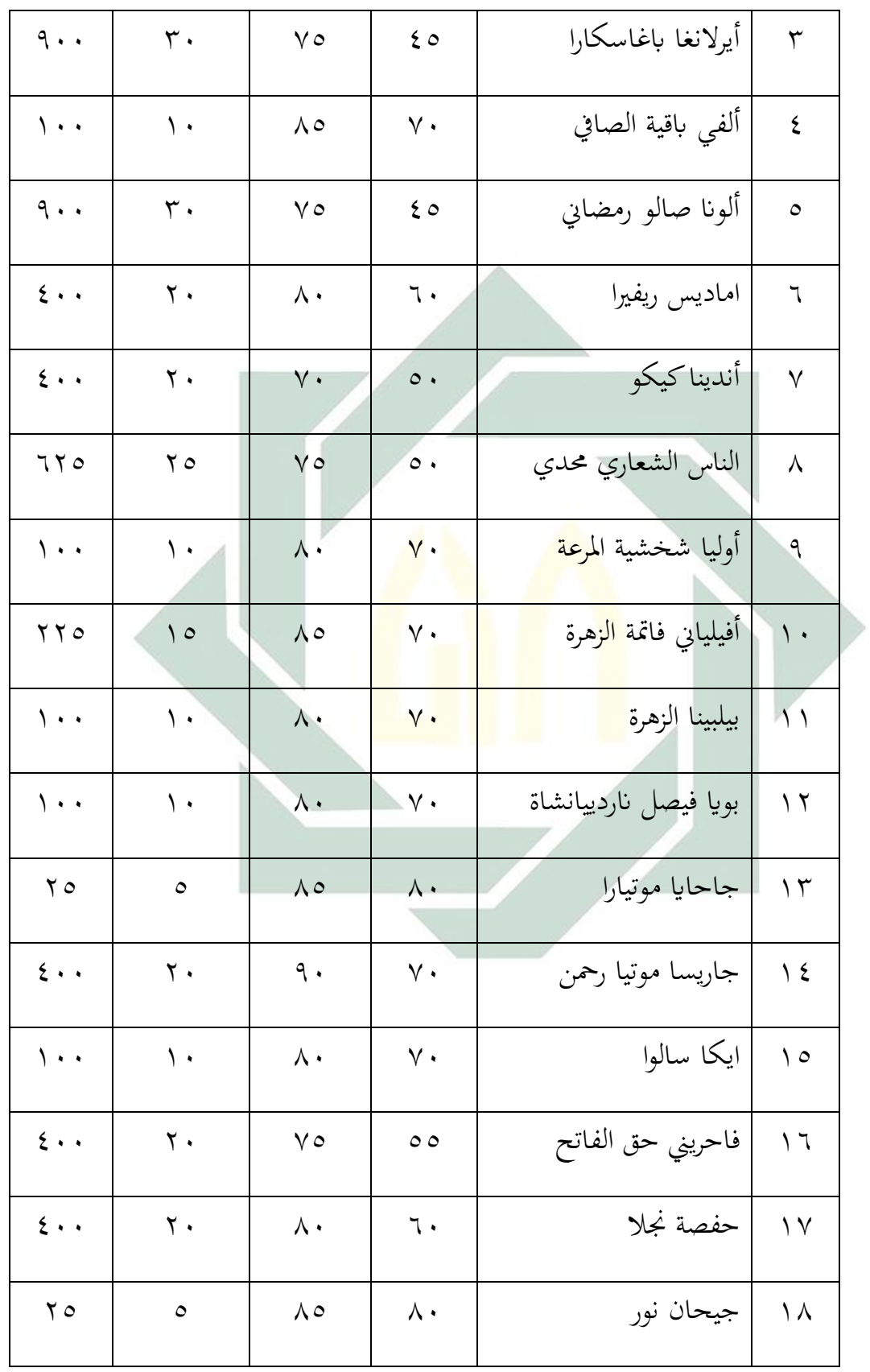

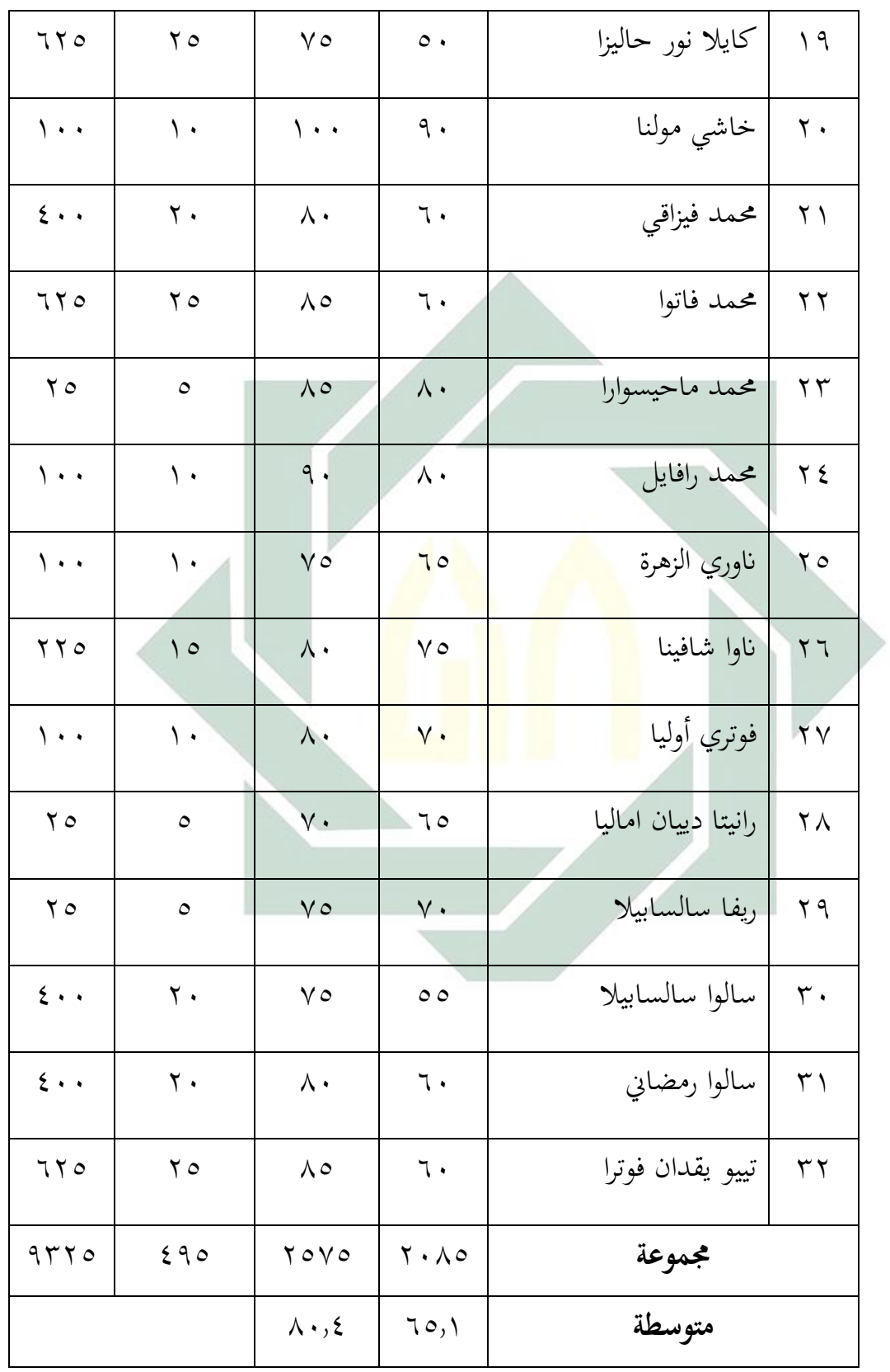

و أن نتيجة االختبار القبلي و االختبار البعدي، هذا يدال على وجود ترقية مهارة الكتابة لطلاب الصف السابع في المدرسة المتوسطة الاسلامية الحكومية واحدة الموجنان. أن فيه فرق بني النتائج القبلية و النتائج البعدية استخدام طريقة اإلمالء بوسيلة "Strip Story" في تعليم مهارة الكتابة. أما باعتبار على اللوحة السابقة جتداملسافة املتوسطة بني النتيجة االختبار القبلي و االختبار البعدي فكما يلي:

**اللوحة ).13 4(**

املسافة املتوسطة بني النتيجة االختبار القبلي واالختبار البعدي

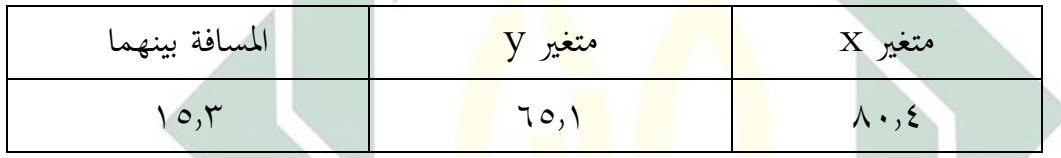

**اللوحة ).14 4(**

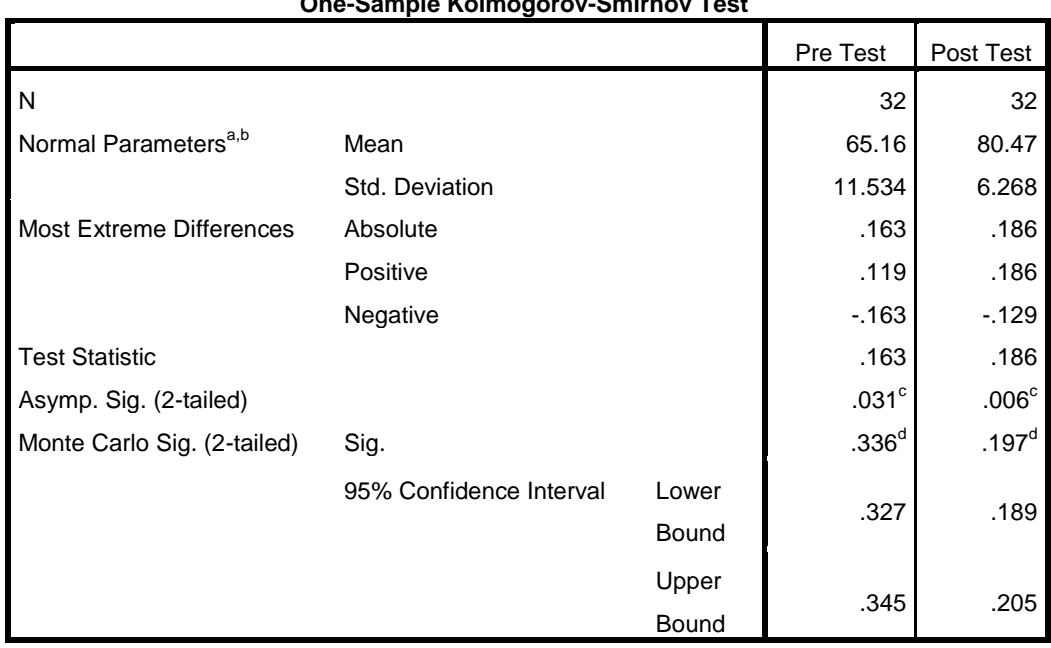

**One-Sample Kolmogorov-Smirnov Test**

a. Test distribution is Normal.

b. Calculated from data.

c. Lilliefors Significance Correction.

d. Based on 10000 sampled tables with starting seed 2000000.

و بعد أن وجدت الباحثة نتائج االختبار القبلي و االختبار البعدي، فيها الفرضيتان كما يلي: (ب) الفرضية البدلية (Ho) دلت الفرضية البدلية أن فيها علاقة بين المتغير المستقل (variabel x) و المتغير غير المستقل (variabel y). <mark>و</mark> الفرضية البدلية لهذا البحث هي وجود ترقية كفاءة مه<mark>ارة</mark> الكت<mark>ابة بعد ت</mark>طبيق <mark>الطريقة الإملاء بوسيلة "Strip Story</mark> " لترقية مهارة الك<mark>ت</mark>ابة الإملاء لطلاب الصف السابع في المدرسة المتوسطة االسالمية احلكومية واحدة الموجنان.

)ت( الفرضية الصرفية )Ha)

دلت الفرضية على أن ليس فيها علاقة بين المتغير المستقل ( variabel <sup>x</sup> )و املتغري غري املستقل)y variabel). و الفرضية الصرفية هلذا البحث هي عدم ترقية كفاءة مهارة الكتابة بعد تطبيق الطريقة اإلمالء بوسيلة " Strip Story "لرتقية مهارة الكتابة اإلمالء لطالب الصف السابع يف املدرسة املتوسطة االسالمية احلكومية واحدة الموجنان.

و أما ملعرفة هذه الفرق، استحدمت الباحثة رمز املقارنة اليت يعرف برمز )-T test) كما يلي:

50-
$$
t_{0} = \frac{M_D}{S_{HM}}
$$

\n51. 
$$
M_{D} = \frac{\Sigma D}{N}
$$
 *Mean Of Difference* ( $M_{D}$ )  
\n52. 
$$
M_{D} = \frac{\Sigma D}{N}
$$
 *Mean Of Difference* ( $M_{D}$ )  
\n53. 
$$
M_{D} = \frac{\Sigma D}{N} \cdot \frac{\Sigma D}{N} \cdot \frac{S_{H}}{S_{H}} = \frac{S_{H}}{S_{H}}
$$
 *Standard Device* \n54. 
$$
S_{H} = \frac{\Sigma D}{S_{H}} \cdot \frac{\Sigma D}{S_{H}} = \frac{S_{H}}{S_{H}}
$$
 *Mean Of Difference or Standard Error* \n55. 
$$
t_{0} = \frac{M_{D}}{S_{HH}}
$$
 *or* \n56. 
$$
t_{0} = \frac{M_{D}}{S_{HH}}
$$
 *or* \n57. 
$$
t_{0} = \frac{M_{D}}{S_{HH}}
$$
 *or* \n58. 
$$
t_{0} = \frac{M_{D}}{S_{HH}}
$$
 *or* \n59. 
$$
t_{0} = \frac{M_{D}}{S_{HH}}
$$
 *or* \n51. 
$$
t_{0} = \frac{M_{D}}{S_{H}}
$$
 *or* \n52. 
$$
T_{0} = \frac{M_{D}}{S_{H}}
$$
 *or* \n53. 
$$
T_{0} = \frac{M_{D}}{S_{H}}
$$
 *or* \n54. 
$$
T_{0} = \frac{M_{D}}{S_{H}}
$$
 *or* \n55. 
$$
T_{0} = \frac{M_{D}}{S_{H}}
$$
 *or* \n56. 
$$
T_{0} = \frac{M_{D}}{S_{H}}
$$
 *or* \n57. 
$$
T_{0} = \frac{M_{D}}{S_{H}}
$$
 *or* \n58. 
$$
T_{0} = \frac{M_{D}}{S_{H}}
$$
 *or* \n59.
= اإلحنراف املعياري من عدد املختلف

- عدم فعالية قبل وبعد تطبيق طريقة الإملاء لترقية مهارة  $H_0$ الكتابة اإلمالء
- وجود فعالية قبل وبعد تطبيق طريقة الإملاء لترقية مهارة  $H_a$ الكتابة اإلمالء

و النتيجة الأخيرة فتبدل على أن الفرضية البدلية (Ha) مقبولة فعالية تطبيق الطريقة الإملاء بوسيلة "Strip Story" لترقية مهارة الكتابة الإملاء لطلاب الصف السابع في المدرسة المتو<mark>سط</mark>ة الاسلامي<mark>ة الح</mark>كومية واحدة لامونجان. و لمعرفة هذه الفروض، استحدمت الباحث<mark>ة ر</mark>مز <mark>المق</mark>ارنة الت<mark>ي</mark> يعرف برمز (T-test) كما يلي:

Mean Of Difference عن عن الس

$$
M_D = \frac{\sum D}{N}
$$

$$
M_D = \frac{495}{32}
$$

$$
M_D=15,\!\overline{4}
$$

 $\rm{Y}$  – المتوسطة (mean) من متغير  $\rm{x}$  (الفرقة التجريبية) و من متغير  $\rm{M}_D$ 

)الفرقة املرقبة(

 $\rm Y$  عدد مختلفة من متغير  $\rm X$  (الفرقة التجريبية) و من متغير  $\rm Z$ )الفرقة املرقبة(

$$
= 4\lambda
$$
البیانات

-2 يطلب مقيال اإلخنراف Device Standart 2 ∑ 2 ∑ = √ −( ) 2 ∑ <sup>2</sup> ∑ = √ − ( ) 2 9325 495 = √ <sup>32</sup> <sup>−</sup> ( <sup>32</sup> ) = √291,4 − (15,4) 2 = √291,4 − 237,1 = √54,3 = 7,3 = عدم فعالية تطبيق الطريقة اإلمالء بوسيلة "Story Strip "لرتقية مهارة الكتابة اإلمالء لطالب الصف السابع يف املدرسة املتوسطة االسالمية احلكومية واحدة الموجنان. = وجود تطبيق الطريقة اإلمالء بوسيلة "Story Strip "لرتقية مهارة الكتابة اإلمالء لطالب الصف السابع يف املدرسة املتوسطة االسالمية احلكومية واحدة الموجنان. *Mean Of Differenc*e من *Standart Error* يطلب -3

$$
SE_{MD=\frac{SD_D}{\sqrt{N-1}}}
$$

$$
SE_{MD} = \frac{7.3}{\sqrt{32-1}}
$$
\n
$$
SE_{MD} = \frac{7.3}{\sqrt{31}}
$$
\n
$$
SE_{MD} = \frac{7.3}{5.5}
$$
\n
$$
= 1.3
$$
\nt<sub>0</sub>  $t_{0}$  *ii*  $t_{0}$  *iii*  $t_{0}$ \n
$$
= \frac{M_{D}}{SE_{MD}}
$$
\n
$$
= \frac{15.4}{1.3}
$$
\n
$$
= 11.8
$$
\n
$$
Degress \;Of Freedom \quad \text{and} \quad -e
$$
\n
$$
df = N - 1
$$
\n
$$
df = 32 - 1
$$
\n
$$
= 31
$$
\n
$$
\therefore 71 = 1 + \frac{1}{2} \cdot 60
$$
\n
$$
Var = t_{t} \cdot \frac{1}{2} \cdot \frac{1}{2} \cdot \
$$

اما  $t_0$  المحصول ۱۱٫۸ و  $t_t$  المحصول ۱٫۲۹۲ و ۲٫۶۵۳. لأن  $t_0$  أكبر من فكانت الفرضية الصفرية *Ho* مردودة و الفرضية البدلية *Ha* مقبولة. و هذا يدل على وجود فرق النتيجة يف كفاءة الطالب على مهارة الكالم قبل تطبيق الطريقة الإملاء بوسيلة "Strip Story" لترقية مهارة الكتابة الإملاء لطلاب الصف السابع يف املدرسة املتوسطة االسالمية احلكومية واحدة الموجنان وبعد تطبيقه.

و التلخيص الذي تأخذه من هذا الباب أن تطبيق الطريقة الإملاء بوسيلة "Story Strip "فعال يف تعليم مهارة الكتابة لطالب الصف السابع يف املدرسة املتوسطة االسالمية احلكومية واحدة الموجنان.

**أ- نتائج البحث**

بعد ما قامت الباحثة ببحث فعالية تطبيق الطريقة اإلمالء بوسيلة " Strip Story "لرتقية مهارة الكتابة اإلمالء لطالب الصف السابع يف املدرسة املتوسطة االسالمية احلكومية واحدة الموجنان. تريد الباحثة أن تعطي اخلالصة من نتائج البحث، كما يلي:

- -1 إن كفاءة طالب الصف السابع "A "يف املدرسة املتوسطة االسالمية الحكومية واح<mark>دة لامون</mark>جان <mark>في</mark> مهار<mark>ة</mark> الكتابة الإملاء قبل تطبيق الطريقة الإملاء بوسي<mark>لة "Str</mark>ip <mark>Story" تظهر ن</mark>تائجهم في الاختبار القبلي و هي 08.1 × % من الطلاب <mark>حصلوا على</mark> درجة "جيد" و 7,70% من الطالب حصلوا على درجة "مقبول" و %25 من الطالب حصلوا على درجة "انقص".
- -2 إن تطبيق الطريقة اإلمالء بوسيلة "Story Strip "لرتقية مهارة الكتابة اإلمالء لطلاب الصف السابع في المدرسة المتوسطة الاسلامية الحكومية واحدة الموجنان يعين تبدأ ابملقدمة و تعطي الباحثة املادة اليت ستبحث يف الدراسة مث تشرح الباحثة املفردات عن "األلوان". مث تعرض الباحثة النص عن املادة "األلوان". يقرؤون الطالب النص ويسئلوا عن معىن املفردات أو الكلمات الصعبة. مث تنقسم الباحثة الطالب إىل مثاين األفراق ،و تشرح الباحثة اخلطوات ليعمل األسئلة عن املهارة الكتابة. مث تعطي الباحثة Story Strip

لكل فرقة بغري ترتيب. أتمر الباحثة لكل الطالب أن حيفظوا اجلملة املقطوعة يف ثالث دقائق. مث جتمع الباحثة Story Strip و أتمر الباحثة لكل الطالب أن يكتبوا اجلملة املقطوعة. مث يرتب الطالب اجلملة املقطوعة ليجعل الفقرة. و يف األخر جتمع الباحثة أوراق األجوبة و تعرض النص إىل الطالب. ختتتم الباحثة الدرس بالسلام.

-3 إن تطبيق الطريقة اإلمالء بوسيلة "Story Strip "لرتقية مهارة الكتابة اإلمالء لطلاب الصف السابع في المدرسة المتوسطة الاسلامية الحكومية واحدة لامونجان فعّال. أما t<sub>0</sub> المحصول ١١٫٨ و t<sub>t</sub> المحصول ١,٦٩٦ و ٢,٤٥٣. ألن <sup>0</sup> أكرب من فكانت الفرضية الصفرية *Ho* مردودة و الفرضية البدلية *Ha* مقبولة. و هذا يدل على وجود فرق النتيجة يف كفاءة الطالب على مهارة الكلا<mark>م قب</mark>ل تطب<mark>يق الطريقة الإملا</mark>ء بوسيلة "Strip Story" لترقية مهارة الكتابة اإلمالء لطالب الصف السابع يف املدرسة املتوسطة االسالمية احلكومية واحدة الموجنان و بعد تطبيقه. **ب- املقرتحات**

بعد أن قامت الباحثة ببحثها، قامت الباحثة اإلقرتاحات و ترجو هبا أن تكون انفعة لتطوير أنشطة تعليم اللغة العربية يف مهارة الكتابة يف املدرسة املتوسطة االسالمية احلكومية واحدة الموجنان. و أما اإلقرتاحات فيما يلي: -1 ملعلمم اللغة العربية ينبغي أن جيعل عملية تعليم اللغة العربية خاصة يف مهارة الكتابة مفرحة و ميسرة للطالب حىت يشعروا بسهولة و فرحية و عندهم مهمة يف التعليم. و

ترجو الباحثة أن تستخدم الطريقة اإلمالء بوسيلة "Story Strip "يف تعليم مهارة الكتابة.

-2 للطالب

ينبغي لطالب أن جيهدو و ينشطوا يف عملية تعليم اللغة العربية خاصة يف تعليم مهارة الكتابة و ترجوا الباحثة منهم أن جيعلوا مادة اللغة العربية مادة حمبوبة.

-3 للقارئني

ترجوا الباحثة أن يكون هذا البحث العلمي مفيدا للقارئني وختتص ملن تستفيد من الط<mark>ريقة الإ</mark>ملاء بو<mark>سي</mark>لة "Strip Stor<mark>y"</mark> في تعليم مهارة الكتابة.  $77$ 

**املراجع**

علينا، احمد فؤاد. ١٤١٣. *المهارات اللغوية ماهيتها وطرائق تدريسها،* الرياض. دار المسلم للنشر والتوزيع.

الركابي، جودت. ١٩٩٦. *طرق تدريس اللغة العربية.* دمسق: دار الفكر

نفوس، حياتي. تعليم الإنشاء (الكتابة) بوسيلة قصة الشريط Strip Story

امندا، رزقي. ٢٠١٨. تطبيق *طريقة الإملاء المنقول لترقية مهارة الكتابة الإملاء في تعليم اللغة* العربية لدي طلبة املدرسة االبتدئية حممدية <sup>23</sup> .2017/2018 حبث العلمي جامعة اإلسالمية احلكومية سومطرا الشممالية

رضوان. ٧٠١٦. *الإملاء نظرية <mark>وتطبيقي</mark>ة*. مالا<mark>نج: Uin</mark> Maliki <mark>Pre</mark>ss ا سليمان، عبد الوهاب إبراهيم <mark>أبو</mark>. ٢٣ <mark>١٤</mark>٢ هـ. كت*ابة بحث العلم صياغة جديدة.* مكتبة الرشد

فوائد النعمة. *ملخص فواعد الصرف*، دار الحكم<mark>ة</mark>

الحنان، محمد مفتوح. ٢٠١٩. فعل*ية تطبيق نمدوج التعليم التعاوني بوسيلة فصة الشريط في تعليم* مهارة الكتابة لطالب الفصل العاسر ابملدرسة العالية االسالمية احلكومية <sup>3</sup> بوجونكارا. حبث العلمي. جامعة سونان امبيل الإسلامية الحكومية سورابايا

الغالييىن، مصطفى. 1973 م. جامع الدروس العربية الدزر األول. بريوت: شريف االنضاري الطبعة الثانية عشرة

معروف، نايف محمود. ١٩٩٨. خص*ائص العربية وطرائق تدريسها*. بيروت: دار النفائس

هادي، نور. ٢٠١١. *لتعليم المهارة اللغوية لغير الناطقين بما. م*الانج: جامعة ماليكي الاسلامية احلكومية

الصملي، يوسف. ١٩٩٨. ا*للغة العربية وطرق تدريسها.* المكتبة العصرية

**املراحع األجنبية**

- Ali, Atabik dan Mudlofar, Ahmad Zuhdi. 1419/1998. *Kamus al-Ashir*. Yogyakarta: Multi karya Grafika, Cet. 8 Ramadhan
- Apriliawati, Heni. 2018. *The Efectiveenes Of Using Strip Story Technique Toward Speaking Ability Of The Tenth Grade Students At SMAN 1 Rejotangun Tulungagung*. Skripsi, IAIN Tulungagung
- Arifin, Zaenal. 2010. *Metodologi Penelitian Pendidikan.* Surabaya: Lentera Cendikia
- Arikunto, Suharsimi. 2002. *Prosedur Penelitian Suatu Pendekatan Praktek.* Edisi revisi V Jakarta: PT Rineka Cipta
- -----------. 2006. *Metodologi Penelitian Suatu Pendekatan Praktik*. edisi revisi. Jakarta; Rineka Cipta
- Arsyad, Azhar. 2003. *Bahasa Arab dan Metode Pengajarannya*. Yogyakarta: Pustaka Pelajar
- Effendy, Ahmad Mahfud. 2009. *Metodologi Pembelajaran Bahasa Arab.* Malang: Al-Misykar
- Hamid, Abdul. 2010. *Mengukur Kemampuan Bahasa Arab*. Malang: UIN Maliki Press
- Hasani, Dzul Fahmi. 2013. *Penerapan Metode Imla' Untuk Meningkatkan Keteranpilan Menulis Siswa Kelas VII C Mts Muhammadiyah 02 Pemalang*. Skripsi, Universitas Negeri Semarang
- Hermawan, Acep. 2011. *Metodologi Pembelajaran Bahasa*. Bandung: PT. Remaja Rosdakarya
- Munji'ah, Ma'rifatul. 2018. *Kaidah Kaidah Imla'*. Malang: Uin Maliki Press
- Sugiono*.* 2010. *Statistika untuk Penelitian*. Bandung: Alfabeta
- Sugiyono. 2017. *Metode Penelitian Pendidikan*. Bandung: Alfabeta
- Taufik. 2011. *Pembelajaran Bahasa Arab MI ( Metode Aplikatif Dan Inovatif Berbasis ICT)*. Surabaya:PMN
- Tayar Yusuf dan Saiful Anwar. 1995. *Metode pengajaran Agama dan Bahasa Arab*. Jakarta: PT. Raja Grafindo
- Utsman, Uzer. 1998. *Menjadi Guru Profesional.* Bandung: PT. Remaja Casta Karya